# Simulation of linear non-Hermitian boundary-value problems with quantum singular value transformation

I. Novikau, $^1$  I. Y. Dodin, $^{1,2}$  and E. A. Startsev $^1$ 

1)*Princeton Plasma Physics Laboratory, Princeton, New Jersey 08543, USA*

2)*Department of Astrophysical Sciences, Princeton University, Princeton, New Jersey 08544,*

(\*Electronic mail: [inovikau@pppl.gov\)](mailto:inovikau@pppl.gov)

(Dated: 20 December 2022)

We propose a quantum algorithm for simulating dissipative waves in inhomogeneous linear media as a boundaryvalue problem. Using the so-called quantum singular value transformation (QSVT), we construct a quantum circuit that models the propagation of electromagnetic waves in a one-dimensional system with outgoing boundary conditions. The corresponding measurement procedure is also discussed. Limitations of the QSVT algorithm are identified in connection with the large condition numbers that the dispersion matrices exhibit at weak dissipation.

# I. INTRODUCTION

*USA*

First-principle ('full-wave') modeling of linear waves in inhomogeneous linear media is important for various appli-cations, for example, plasma heating in fusion research.<sup>[1](#page-18-0)-3</sup> However, it can be computationally expensive, especially for waves with wavelengths that are orders magnitude smaller than the characteristic inhomogeneity scales. Such simulations can be facilitated by quantum computing (QC).

Quantum algorithms have been proposed for initial-value problems that involve purely Hermitian interactions, such as the propagation of electromagnetic (EM) waves in cold magnetized plasma<sup>[4](#page-18-2)</sup> and also Landau damping of kinetic plasma waves.<sup>[5](#page-18-3)</sup> However, practical applications are usually concerned with dissipative waves and are set up as boundaryvalue problems, also called antenna problems. The corresponding codes (Refs. [6](#page-18-4)[–8,](#page-18-5) to name a few) are often used to model EM waves in fusion plasmas. $9-11$  $9-11$  After discretization, such problems can be represented as linear vector equations of the form

<span id="page-0-0"></span>
$$
A\psi = b,\tag{1}
$$

where *A* of size  $N \times N$  is generally a non-Hermitian invertible matrix,  $b$  is a given vector, and the vector  $\psi$  represents the field(s) of interest. $12$ 

The first quantum method to solve Eq. [\(1\)](#page-0-0), the so-called HHL algorithm, was presented in Ref. [13.](#page-19-1) This method was developed further in Refs. [14](#page-19-2) and [15,](#page-19-3) where its scaling with the condition number <sup>κ</sup> of the matrix *A* and the absolute error has been improved. A thorough analysis of the HHL algorithm in application to EM classical-wave problems was given in Ref. [16.](#page-19-4) It was demonstrated there that the time necessary for a single run of the corresponding HHL circuit to achieve quantum advantage is comparable with the age of the Universe (even without taking into account the costs of encoding the matrix *A* into a quantum circuit). Hence, a concern has emerged to what extent quantum algorithms are actually applicable to boundary-value wave problems.

Here, we address this matter by developing a different approach to solving Eq. [\(1\)](#page-0-0) on a quantum computer, namely, by using so-called quantum signal processing (QSP). Al-though originally developed<sup>[17](#page-19-5)[,18](#page-19-6)</sup> for Hermitian matrices, the QSP has been recently extended to general matrices using the quantum singular value transformation  $(OSVT)$ .<sup>[19](#page-19-7)[,20](#page-19-8)</sup> The QSVT provides a near-optimal dependence of the query complexity (the number of calls to the subcircuit encoding *A*) on both the condition number and the error, so it is considered as a promising algorithm for solving linear equations. We apply the QSVT to a boundary-value wave problem for the first time.

We consider an EM wave propagating in an inhomogeneous one-dimensional dielectric medium with a source and outgoing boundary conditions. In the first part of our work, we construct a quantum circuit for the corresponding matrix *A* using the QSVT, emulate quantum simulations on a classical computer, and benchmark our results against those of conventional classical simulations. The second part of the work is concerned with extracting classical information from quantum circuits using measurements. In general, this step is computationally expensive, so including it is necessary when assessing the efficiency of quantum simulations<sup>[21](#page-19-9)</sup>. We discuss how to perform relevant measurements in the wave problem and estimate the necessary resources. Our finding is that even with the measurement costs included, the overall quantum simulations of dissipative waves based on the QSVT scale favorably compared to classical simulations in multi-dimensional systems. We expect the gain to be particularly efficient in kinetic plasma problems, where the wave modeling is done in phase space with six or even more dimensions.

Our paper is organized as follows. In Sec. [II,](#page-1-0) we briefly describe the QSVT algorithm and the corresponding circuit. The QSVT scaling and its comparison with classical methods are discussed in Sec. [III.](#page-3-0) In Sec. [IV,](#page-4-0) we outline our onedimensional wave system and describe its discretization. The encoding of the system into a quantum circuit is discussed in detail in Sec. [V.](#page-6-0) The classical modeling of the system and its quantum simulation on a digital emulator of quantum circuits are compared in Sec. [VI.](#page-9-0) There, we explore circuits for basic measurements of the wave-number spectrum and the wave energy. Besides, an algorithm is proposed to measure wave absorption power, where the QSVT is used for both EM field computations and emulation of the electrical conductivity. The efficiency of the QSVT algorithm for simulations of classical waves and the related challenges that remain are discussed in Sec. [VII.](#page-14-0) Auxiliary information and technical details are also discussed in appendices [A](#page-15-0) and [B.](#page-15-1)

#### <span id="page-1-0"></span>II. QUANTUM SINGULAR VALUE TRANSFORMATION

#### A. General idea

One of the ways to solve Eq. [\(1\)](#page-0-0) is by calculating the inverse of the matrix *A*. The polynomial approximation  $P_{\text{inv}}(A)$ of this function with a Hermitian *A* can be found on a quan-tum computer by using the QSP.<sup>[17](#page-19-5)[,18](#page-19-6)</sup> To compute  $P_{\text{inv}}(A)$ of a non-Hermitian *A*, one can dilate the matrix to make it the Hermitian one and then use the QSP. Another possibility, which does not require the dilation, is to apply the QSVT.[19](#page-19-7)[,20](#page-19-8) The idea of this approach is based on a generalization of the classical singular value transformation

<span id="page-1-1"></span>
$$
A = U_L S U_R^{\dagger}, \tag{2}
$$

where  $S = diag(s_1, \ldots, s_N)$  is a diagonal  $N \times N$  matrix with real nonnegative (or strictly positive, if *A* is invertible) diagonal elements *s<sup>i</sup>* called singular values of *A*; also, *U<sup>L</sup>* and  $U_R$  are complex unitary matrices. The QSVT operates with a matrix polynomial

<span id="page-1-2"></span>
$$
P_{\text{qsvt}}(A) = U_L p(S) U_R^{\dagger},\tag{3}
$$

where  $p(S) = diag(p(s_1), \ldots, p(s_N))$ , and  $p(s_i)$  is a complex polynomial of a scalar *s<sup>i</sup>* . In particular, let us consider the case when  $P_f$  is a polynomial approximation of some given function *f*. If *A* is Hermitian, then  $U_L = U_R$  and, clearly,  $P_{\text{qsvt}}(A) = P_f(A)$ . If *A* is not Hermitian, then  $P_{\text{qsvt}}(A)$  generally does not coincide with  $P_f(A)$ , but it still can be used to approximate  $P_f(A)$  if f is the inverse function. This is seen as follows.

First, note that the QSVT allows one to find the Moore– Penrose pseudoinverse  $A^+$  (which must not be confused with the Hermitian adjoint  $A^{\dagger}$ ). From the definition of  $A^+$ , and assuming that  $A^{\dagger}A$  is invertible, one has  $A^+ = (A^{\dagger}A)^{-1}A^{\dagger}$ , so, by Eq. [\(2\)](#page-1-1), one finds

<span id="page-1-3"></span>
$$
A^{+} = U_{R} S^{-1} U_{L}^{\dagger}.
$$
 (4)

Now, let us consider  $P_{\text{qsvt}}$  specifically with  $p(s) \simeq s^{-1}$ , where the symbol  $\simeq$  denotes a polynomial approximation. By Eq. [\(3\)](#page-1-2), one has  $P_{\text{qsvt}}(A^{\dagger}) = U_R S^{-1} U_L^{\dagger}$ , and by comparing this with Eq. [\(4\)](#page-1-3), one finds that  $A^+ = P_{\text{qsvt}}(A^{\dagger})$ . If the matrix *A* is invertible, then  $A^+ = A^{-1}$  and therefore one has

$$
A^{-1} = P_{\text{qsvt}}(A^{\dagger}).\tag{5}
$$

This shows that  $A^{-1}$  can be approximated with a QSVT polynomial constructed for  $p(s) \simeq s^{-1}$ .

#### B. Block encoding

Because a quantum circuit can implement only unitary operations, to decompose a matrix polynomial of a given nonunitary matrix *A*, one first needs to encode it as a subblock of an auxiliary unitary *UA*. This procedure is called block encoding and involves introducing additional ancilla qubits. Specifically, *U<sup>A</sup>* acts as *A* when the ancillae are in the zero state,  $|0\rangle_a$ , so  $U_A$  has a form

<span id="page-1-6"></span>
$$
U_A = \begin{pmatrix} A & \cdot \\ \cdot & \cdot \end{pmatrix} . \tag{6}
$$

For this, *A* must be normalized such that  $\zeta ||A||_{\text{max}} \leq 1$ , where

$$
||A||_{\max} = \max_{k} \sum_{j} \sqrt{|A_{kj}|^2},
$$
 (7)

and  $\zeta$  is related to the matrix sparsity as detailed in Sec. [V C.](#page-6-1) (We define the sparsity as the number of nonzero matrix elements in a row maximized over all rows.) Otherwise, *A* should be renormalized as follows:

<span id="page-1-7"></span>
$$
A \to A / \left( ||A||_{\max} \varsigma \right). \tag{8}
$$

#### C. Polynomials via matrix rotations

The sets of right and left singular vectors  $u_r$  and  $u_l$ , which are columns of the matrices  $U_L$  and  $U_R$ , correspondingly, form two orthogonal sets. Any other vector can be represented as a linear superposition of the vectors from one of these sets. Therefore, to construct  $U_A$ , it is sufficient to define the action of this operator on the vectors  $u_r$  and  $u_l$ . Assuming that  $u_r$  and  $u_l$  are associated with a given singular value *s*, one obtains from Eq. [\(2\)](#page-1-1) that

<span id="page-1-4"></span>
$$
U_A |0\rangle_a |u_r\rangle = s |0\rangle_a |u_l\rangle + \sqrt{1 - s^2} | \perp_l\rangle, \qquad (9a)
$$

$$
U_A^{\dagger} |0\rangle_a |u_l\rangle = s |0\rangle_a |u_r\rangle + \sqrt{1 - s^2} |\perp_r\rangle, \qquad (9b)
$$

where  $|{\perp}$ <sub>*l*</sub> and  $|{\perp}$ <sub>*r*</sub> $\rangle$  are vectors orthogonal to the subspace that corresponds to the ancillae *a* being in the zero state. Using that  $U_A^{\dagger} U_A = 1$ , one obtains

<span id="page-1-5"></span>
$$
U_A | \perp_r \rangle = \sqrt{1 - s^2} |0\rangle_a |u_l\rangle - s | \perp_l \rangle, \qquad (10a)
$$

$$
U_A^{\dagger}|\perp_l\rangle = \sqrt{1-s^2}|0\rangle_a|u_r\rangle - s|\perp_r\rangle. \tag{10b}
$$

The above equations indicate that *U<sup>A</sup>* maps the Hilbert space spanned by  $|0\rangle_a|u_r\rangle$  and  $|{\perp}r\rangle$  to the space spanned by  $|0\rangle_a|u_l\rangle$  and  $|{\perp}l_l\rangle$ . Likewise,  $U_A^{\dagger}$  maps  $|0\rangle_a|u_l\rangle$  and  $|{\perp}l_l\rangle$  back to  $|0\rangle_a|u_r\rangle$  and  $|{\perp}r\rangle$ . Note that all these spaces remain invariant under the action of the projector Π:

$$
\Pi = \begin{pmatrix} 1 & 0 \\ 0 & 0 \end{pmatrix} . \tag{11}
$$

This property also extends to any function of Π. In particular, the reflector  $Z_{\Pi} = 2\Pi - 1$  maps  $|0\rangle_a |u_{r,l}\rangle$  to  $|0\rangle_a |u_{r,l}\rangle$ , and  $\ket{\perp_{r,l}}$  to  $-\ket{\perp_{r,l}}$ . By using the reflector, one can compose an elementary block of the QSVT circuit:

$$
W = U_A^{\dagger} e^{i\phi_x Z_\Pi} U_A e^{i\phi_y Z_\Pi}, \tag{12}
$$

where  $\phi_x$  and  $\phi_y$  are real scalars that can be understood as rotation angles. A sequence of copies of this operator creates

<span id="page-2-2"></span>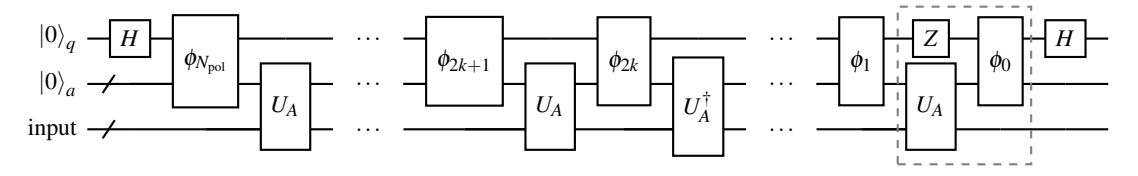

<span id="page-2-0"></span>FIG. 1: A schematic of the QSVT circuit encoding a matrix real polynomial of order  $N_{pol}$ , where  $N_{pol}$  is odd, by using  $N_{pol}$  + 1 angles. For encoding a polynomial with even  $N_{pol}$ , the gates in the dashed box should be removed. The gates denoted as φ*<sup>k</sup>* represent the controlled rotations exp(iφ*kZ*Π) shown in Fig. [2.](#page-2-0) The upper (lower) qubit is the most (least) significant one.

$$
|0\rangle_q \longrightarrow R_z(2\phi) \longrightarrow 0
$$

FIG. 2: The circuit of the controlled rotation  $\exp(i\phi Z_{\Pi})$ . Here,  $R_z(2\phi) \equiv \exp(-i\phi Z)$ , as in Eq. [\(A1c\)](#page-15-2). The empty circles, called here zero-control nodes, activate the *X* gates if the qubit  $a$  is in the zero state.

a complex polynomial  $P_{\text{qsvt}}(A)$  of definite parity. An odd polynomial of *A* with a degree not exceeding  $N_{pol}$  can be calculated as $19$ 

<span id="page-2-4"></span>
$$
P_{\rm qsvt}^{\rm odd}(A) = \langle 0|_{q,a} \left( e^{i\phi_0 Z_{\Pi}} U_A e^{i\phi_1 Z_{\Pi}} \prod_{k=1}^{(N_{\rm pol}-1)/2} G_k \right) |0\rangle_{q,a},\tag{13}
$$

where

$$
G_k = U_A^{\dagger} e^{\mathrm{i}\phi_{2k} Z_{\Pi}} U_A e^{\mathrm{i}\phi_{2k+1} Z_{\Pi}}.
$$
 (14)

The polynomial  $P_{\text{qsvt}}$  is defined up to a global phase and requires  $N_{pol} + 1$  classically precalculated angles  $\phi_i$  as explained in Sec. [II D.](#page-2-1) In the spaces defined by Eqs. [\(9a\)](#page-1-4)-[\(10b\)](#page-1-5) and spanned by  $|0\rangle_a |u_r\rangle$  and  $| \perp_r\rangle$ , as well as  $|0\rangle_a |u_l\rangle$  and |⊥*l*i, the matrix polynomial becomes the scalar polynomial  $p(s)$  of a real argument *s*. We are interested only in real polynomials, Re *p*(*s*), whose circuit representation is shown in Fig. [1.](#page-2-2) (Real polynomials have only real coefficients, but maps complex domains into complex images.) The ancilla register *a* is used to construct the block-encoding oracle *UA*, and the ancilla qubit  $q$  is used to construct the controlled rotations  $\exp(i\phi_k Z_{\Pi})$  (Fig. [2\)](#page-2-0). The QSVT can be used to solve Eq. [\(1\)](#page-0-0) in that it computes  $|\psi_{\text{out}}\rangle = |0\rangle_{q,a} |\psi_x\rangle + |...\rangle$ for given  $|b\rangle$  as

<span id="page-2-3"></span>
$$
|\psi_x\rangle = \frac{e^{i\phi_{\text{glob}}}}{\beta_{\text{sc}} \kappa_{\text{qsvt}}} A^{-1} |b\rangle.
$$
 (15)

The OSVT circuit returns  $|\psi_r\rangle$  in the input register when the ancilla registers *a* and *q* are output in the zero state. The rescaling by the condition number  $\kappa_{\text{qsvt}}$  and the additional factor  $\beta_{\rm sc}$  ensures that  $||\psi_x|| \leq 1$ , and  $\phi_{\rm glob}$  is an arbitrary global angle. Equation [\(15\)](#page-2-3) indicates that measurements of the state  $|\psi_x\rangle$  have the success probability  $\mathcal{O}(1/\kappa_{\rm qsvt}^2)$ .

Note that we distinguish the actual condition number  $\kappa$  of the matrix *A* and the condition number  $\kappa_{\text{qsvt}}$  that is used as a parameter in the calculation of the QSVT angles as explained below. Throughout this paper,  $\kappa$  is defined as the ratio of the maximum and minimum singular values. The QSVT algorithm properly approximates *A*<sup>-1</sup> if κ<sub>qsvt</sub>  $≥$  κ.

For more details about the QSVT, see, for example, the recent overview in Ref. [22](#page-19-10).

### <span id="page-2-1"></span>D. Computation of QSVT angles

To compute the angles  $\phi_k$  necessary for the construction of the QSVT circuit, one compares the polynomials  $P_f(s)$ and  $p(s)$ . The polynomial  $P_f(s)$  can be taken as a sum of Chebyschev polynomials:

$$
P_f(s) = \sum_{k=0}^{N_c} c_k T_k(s).
$$
 (16)

The choice is justified in that the Chebyshev approximation is close to the minimax polynomial, $^{23}$  $^{23}$  $^{23}$  which is the best possible polynomial approximation but requires the application of the Remez algorithm<sup>[24](#page-19-12)</sup> that can be computationally expensive. The coefficients  $c_k$ , however, can be computed without involving the Remez algorithm, specifically, using the Fourier series

<span id="page-2-5"></span>
$$
c_k \approx \frac{2 - \delta_{k0}}{2N_q} (-1)^k \sum_{j=0}^{2N_q - 1} f(-\cos(j\pi/N_q)) e^{i\frac{k j\pi}{N_q}}, \quad (17)
$$

where the number of points  $N_q$  should be not less than  $N_c$ . In our work, we used both algorithms, specifically, the numerical implementation of the Remez algorithm as presented in Ref. [25](#page-19-13) and also our GPU-parallelized version of the Fourier approach.[26](#page-19-14)

The polynomial  $p(s)$  can also be represented as a linear combination of Chebyschev polynomials with coefficients depending on  $\phi_k$ . The general algorithm to compute  $\phi_k$  involves comparing the polynomial coefficients in  $p(s)$  and  $P_f(s)$ . Usually, this requires arbitrary-precision arithmetic.<sup>[27](#page-19-15)[,28](#page-19-16)</sup> In this work, however,  $\phi_k$  are computed by minimizing the difference between  $p(s)$  and  $P_f(s)$  as proposed in Refs. [25](#page-19-13) and [29.](#page-19-17) This algorithm works with the standard double-precision arithmetic.

To compute the polynomial for the inverse function  $s^{-1}$ , one considers the interval  $s \in [-1, -1/\kappa_{\text{qsvt}}] \cup [1/\kappa_{\text{qsvt}}, 1]$ and approximates the original function by an auxiliary one

<span id="page-3-1"></span>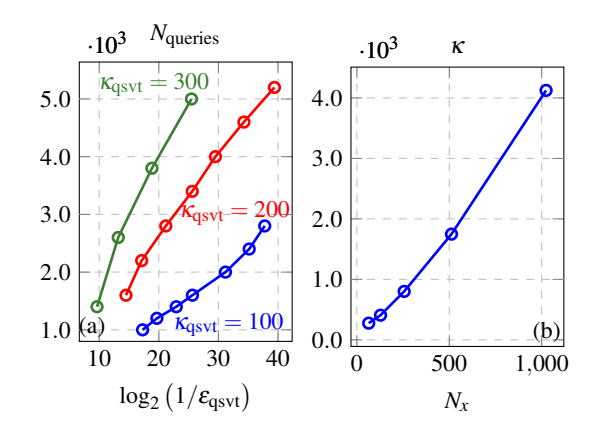

FIG. 3: (a): Query complexity, *N*queries, versus the QSVT approximation error,  $\varepsilon_{\text{qsvt}} \in [10^{-3}, \dots 10^{-12}]$ , for various  $\kappa_{\text{asvt}}$ . (b):  $\kappa$  versus the number of spatial points,  $N_x$ , for the system described in Sec. [IV B.](#page-5-0)

that coincides with  $s^{-1}$  at the chosen interval and is analytic within  $[-1/\kappa_{\text{asvt}},1/\kappa_{\text{asvt}}]$ . For instance, one can take<sup>[30](#page-19-18)</sup>

$$
f(s) = \frac{1 - e^{-(5s\kappa_{\text{qsvt}})^2}}{s}.
$$
 (18)

Then, one can use an odd polynomial to approximate  $f(s)$ with some absolute approximation error  $\varepsilon_{\text{gsvt}}$ :

$$
|f(s) - P_f(s)| \le \varepsilon_{\text{qsvt}}.\tag{19}
$$

Our calculations show that the polynomial approximation of *s* <sup>−</sup><sup>1</sup> using the Remez algorithm works efficiently for small condition numbers ( $\kappa_{\text{qsvt}} \lesssim 200$ ) and, generally, results in a smaller number of terms in  $P_f(s)$  than the Fourier approach. For larger  $\kappa_{asvt}$ , we use the Fourier approach since the Remez algorithm fails to deliver the coefficients of higher-order polynomials within a reasonable time. (Further optimization of the Remez algorithm, including its parallelization, might be possible but is not considered in this work.) In both cases, though, the number of terms in  $P_f(x)$  grows linearly with  $\kappa_{\text{qsvt}}$  and logarithmically with  $\varepsilon_{\text{qsvt}}^{-1}$ .

# <span id="page-3-0"></span>III. SCALING

# A. General scaling of the QSVT

Here, we consider the scaling of the QSVT algorithm and compare it with classical methods for the matrix inversion. Because it is difficult to thoroughly analyze how preconditioning scales with the system size, $2<sup>1</sup>$  we consider only a conservative scaling of the problem without preconditioning. However, even in this case, a polynomial speedup of the quantum method is possible for high-dimensional problems.

According to Ref. [20,](#page-19-8) the query complexity of the QSVT algorithm scales as  $\mathcal{O}(\kappa \ln(\kappa/\varepsilon_{\text{qsvt}}))$ , as also validated by numerical simulations (Fig. [3\)](#page-3-1). Here, we assume that the QSVT angles are computed using the parameter  $\kappa_{\text{qsvt}}$  close to the matrix condition number,  $\kappa_{\text{qsvt}} \approx \kappa$ . During each query, the QSVT circuit addresses the block-encoding oracle, which scales as  $\mathcal{O}(\varsigma \ln(N))$ , where *N* is the size of the encoded matrix *A*, and  $\zeta$  is the matrix sparsity. According to Eq. [\(15\)](#page-2-3), the probability of the zero-ancilla state after inverting a given matrix using the QSVT is  $\mathcal{O}(1/\kappa^2)$ . Therefore, subsequent amplitude estimation, which includes amplitude amplification as a subroutine, requires  $\mathcal{O}(\kappa)$  repetitions of the original QSVT procedure to achieve the probability  $> 0.5$ . Thus, the algorithm complexity is

$$
\mathscr{O}\left(\kappa^2 \zeta \ln(N) \ln\left(\frac{\kappa}{\varepsilon_{\text{qsvt}}}\right)\right),\tag{20}
$$

assuming that the initialization of the starting quantum state is trivial, which is true in our case as explained in Sec. [V B.](#page-6-2)

#### B. Scaling of the algorithm for modeling classical waves

In this paper, we are focusing on modeling wave dynamics and consider measurements relevant to this problem. Usually, in such problems, the spatial distribution of the corresponding fields is discretized by a finite-difference scheme or a finite-element method (FEM) over a grid with  $N_x^D$  points (assuming the resolution is the same along all axes), where *D* is the number of spatial dimensions, and  $N_x$  is the number of points in the spatial grid along a single axis. This distribution is then encoded into  $N_x^D N_{\text{fields}}$  complex amplitudes of the state-vector elements (Sec. [V\)](#page-6-0), where  $N_{\text{fields}}$  is the number of simulated variables (we assume  $N_{\text{fields}} = 1$ ).

If one measures, for example, the wave-number spectrum in a spatial domain with  $N_x$  points by applying the quantum Fourier transform, one first needs to obtain the state projection where this spatial domain is encoded. The probability of this state equals the probability to extract  $N_x$  elements from the set with  $N_x^D$  elements (assuming that the field amplitudes are comparable at all  $N_x^D$  spatial points), so it scales as  $1/N_x^{D-1}$ . To increase this probability, the amplitude-amplification technique should be used, which involves  $\mathcal{O}(\sqrt{N_x^{D-1}})$  repetitions of the whole QSVT circuit. Hence, the whole algorithm scales as

<span id="page-3-2"></span>
$$
\mathcal{O}\left(\sqrt{N_x^{D-1}}\,\kappa^2\,\varsigma\ln(N_x^D)\ln\left(\frac{\kappa}{\varepsilon_{\rm qsvt}}\right)\right). \tag{21}
$$

To eliminate the factor  $\sqrt{N_x^{D-1}}$  from the above equation, one can dilate the system by adding  $\eta_{\text{copies}} \geq 1$  copies, denoted as  $F_j$ , of the field amplitudes  $F_{j_0}$  at each position  $j_0$ within the spatial domain of interest to the original state vector. Correspondingly, it is necessary to supplement the original system of equations (as the one presented in Eqs. [\(36\)](#page-5-1) and [\(38\)](#page-5-2)) by  $\eta_{\text{copies}}$  copies of the equation  $F_j - F_{j_0} = 0$ for  $N_x$  positions  $j_0$ . By adding  $N_{\text{copies}} = \eta_{\text{copies}} N_x$  additional equations, one increases the desired probability up to  $(1 + \eta_{\text{copies}})N_x^{1-D}$ . If  $\eta_{\text{copies}} \sim \mathcal{O}(N_x^{D-1})$  (in other words, if one doubles the size of the original matrix *A*,  $N_x^D \rightarrow 2N_x^D$ , then the probability becomes  $\mathcal{O}(1)$  and the scaling [\(21\)](#page-3-2) turns into

$$
\mathscr{O}\left(\kappa^2 \zeta \ln(N_x^D) \ln\left(\frac{\kappa}{\varepsilon_{\text{qsvt}}}\right)\right). \tag{22}
$$

However, by adding  $\eta_{\text{copies}}N_x$  equations we also increase the number of operations in the block-encoding oracle as

$$
\mathscr{O}\left(\zeta\ln\left(N_x^D\right)\right) \to \mathscr{O}\left(\zeta\ln\left(2N_x^D\right)\right). \tag{23}
$$

Furthermore, the condition number of the dilated system increases as well. According to Theorem 3.1 in Ref. [31,](#page-19-19) the condition number of FEM matrices scales as  $\mathcal{O}(N_{\text{full}}^{2/D})$  for  $N_{\text{full}} = N_x^D$ . For instance, the condition number of our onedimensional system described in Sec. [IV B](#page-5-0) scales even better, as  $\mathcal{O}(N_x)$ , according to the numerical results shown in Fig. [3.](#page-3-1) Thus, by doubling the matrix size, we change the condition number scaling as  $\mathcal{O}(N_x^2) \rightarrow \mathcal{O}(2^{2/D} N_x^2)$ . As a result, one obtains the following scaling of the QSVT for the dilated matrix:

<span id="page-4-1"></span>
$$
\mathcal{O}\left(2^{4/D}N_x^4 \zeta \ln\left(2N_x^D\right) \left[\frac{2}{D}\ln 2 + \ln\left(\frac{N_x^2}{\varepsilon_{\text{qsvt}}}\right)\right]\right). \tag{24}
$$

# C. Comparison with classical iterative methods

The QSVT can be compared with the best-known conjugate-gradient-based classical iterative methods for the inversion of sparse matrices. These methods $32$ , such as  $BiCGSTAB^{33}$  $BiCGSTAB^{33}$  $BiCGSTAB^{33}$ ,  $GMRES^{34}$  $GMRES^{34}$  $GMRES^{34}$  and  $TFQMR^{35}$  $TFQMR^{35}$  $TFQMR^{35}$ , which work with non-symmetric matrices, generally require preconditioning to converge. Here, we assume that they scale at least as the conjugate gradient method (which works only with symmetric matrices). As shown in Ref. [36,](#page-19-24) the number of iterations in this algorithm scales as  $\mathcal{O}(\kappa \ln(1/\varepsilon_{\text{qsvt}}))$ , and each iteration, where the sparse matrix-vector multiplication is the main operation, scales as  $\mathcal{O}(\zeta N_x^D)$ . Thus, the scaling of the classical iterative method is

$$
\mathcal{O}\left(\zeta N_x^D \kappa \ln(1/\varepsilon_{\text{qsvt}})\right). \tag{25}
$$

Here, we take the resulting absolute error in the classically calculated signal to be  $\varepsilon_{\text{qsvt}}$ . Taking into account the dependence of the condition number on the matrix size,  $\kappa \sim$  $\mathscr{O}(N_x^2)$ , the classical scaling becomes

<span id="page-4-2"></span>
$$
\mathcal{O}\left(\zeta N_x^{D+2}\ln(1/\varepsilon_{\text{qsvt}})\right). \tag{26}
$$

By comparing Eqs. [\(24\)](#page-4-1) and [\(26\)](#page-4-2), one can see that the QSVT becomes more efficient than the classical methods in highdimensional problems, namely, those with  $D \geq 3$ . Examples of such (linear) problems include modeling of the wave propagation in plasma that is described hydrodynamically in three spatial dimensions or kinetically in six phase-space dimensions.

The QSVT scaling may be improved by reducing the condition number by means of preconditioning like that described in Ref. [37.](#page-19-25) We also stress that the QSVT algorithm currently has a bottleneck in that there are no optimized methods for calculating the rotation angles  $\phi_k$  (used in Eq. [\(13\)](#page-2-4)) for large condition numbers. The latter problem is solved for our one-dimensional system, where  $\kappa \sim 500$ , by using the GPU-parallelized Fourier approach described in Sec. [II D.](#page-2-1) For more complex problems, one may have to consider the method for computing  $\phi_k$  that was proposed in Ref. [30](#page-19-18).

# <span id="page-4-0"></span>IV. THEORETICAL MODEL

#### A. Problem specification

We consider EM waves in a linear medium with a dielectric permittivity  $\varepsilon$ . For simplicity, we assume the magnetic permittivity equal to unity as is the case, for example, in classical plasmas. Then, Maxwell's equations governing the waves can be written as

<span id="page-4-3"></span>
$$
\varepsilon \partial_t \boldsymbol{E} = \boldsymbol{\nabla} \times \boldsymbol{B}, \qquad (27a)
$$

$$
\partial_t B = -\nabla \times E, \qquad (27b)
$$

assuming units such that the speed of light equals unity. We consider the simplest model that allows investigating various measurement techniques of the wave spectrum and wave energy. Specifically,  $\varepsilon$  will be assumed a piecewise-constant function of the spatial coordinates, and we will be interested in modeling the wave propagation across discontinuities of this function. In the absence of surface current and charge densities, the following boundary conditions are satisfied on each discontinuity of  $\varepsilon$ :

$$
E_{I,t} - E_{II,t} = 0, \t\t(28a)
$$

$$
B_{I,t}-B_{II,t}=0, \qquad (28b)
$$

$$
\varepsilon_l E_{l,n} - \varepsilon_{ll} E_{ll,n} = 0, \qquad (28c)
$$

$$
B_{I,n}-B_{II,n}=0,\t\t(28d)
$$

where  $E_t$  and  $B_t$  are the fields tangent to the interface,  $E_n$ and  $B_n$  are the fields normal to the interface.

We consider a one-dimensional problem where waves propagate along the *x* axis. The magnetic and electric fields are polarized along the *z* and *y* axes, respectively. Hence, Eqs. [\(27\)](#page-4-3) can be expressed in a simple form:

$$
\varepsilon \partial_t E = -\partial_x B, \qquad (29a)
$$

$$
\partial_t B = -\partial_x E, \tag{29b}
$$

where we omit the subindices *y* and *z* in  $E_y$  and  $B_z$ . Also, we introduce the spatial coordinate  $r<sub>x</sub>$  that changes from 0 to 1 and is defined as

$$
r_x = x/\max(|x|). \tag{30}
$$

We assume a discontinuity of  $\varepsilon$  at  $r_{x,\text{int}} = 1/2$ , so that we have  $N<sub>layers</sub> = 2$  dielectric layers of different permittivities:

<span id="page-4-4"></span>
$$
\varepsilon = \begin{cases} \varepsilon_0, & r_x < r_{x,\text{int}}, \\ \varepsilon_1, & r_x > r_{x,\text{int}}. \end{cases}
$$
 (31)

A monochromatic source  $Q = Q_0 \exp(i\omega t)$  of the frequency  $\omega$  and amplitude  $Q_0$  is placed at  $r_x = 1$ . The corresponding boundary-value problem, where we take  $E, B \sim$ 

 $(42)$ 

<span id="page-5-6"></span>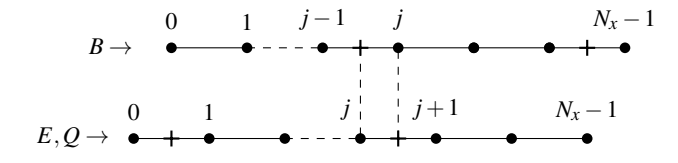

FIG. 4: The spatial domain is discretized with two staggered grids. Each grid has  $N<sub>x</sub>$  points, and the spatial step *h* is defined in Eq. [\(37\)](#page-5-3). The magnetic field is defined on the upper grid shifted by *h* to the right from the lower grid, on which the electric field is defined. The source *Q* is placed at the right boundary of the lower grid. The outgoing boundary conditions [\(33\)](#page-5-4) on *E* and *B* are calculated in the middle of the leftmost cell of the lower grid and of the rightmost cell of the upper grid, respectively.

 $exp(i\omega t)$ , results in the following equations:

<span id="page-5-7"></span>
$$
i\omega \varepsilon_L E(x) + \partial_x B(x) = 0, \qquad (32a)
$$

$$
i\omega B(x) + \partial_x E(x) = 0,
$$
 (32b)

with outgoing boundary conditions at  $r_x = 0$  and  $r_x = 1$ :

$$
(i\omega - \partial_x)E\big|_{r_x=0} = 0,\t(33a)
$$

$$
(i\omega + \partial_x)B\big|_{r_x=1} = Q_0,\tag{33b}
$$

and

$$
E(r_{x,\text{int}})|_{\text{layer }0} = E(r_{x,\text{int}})|_{\text{layer }1},\tag{34a}
$$

$$
B(r_{x,\text{int}})\big|_{\text{layer }0} = B(r_{x,\text{int}})\big|_{\text{layer }1},\tag{34b}
$$

with  $L = [0, 1]$ . (Here, the square brackets  $[i_{\text{left}}, i_{\text{right}}]$  indicate a set of all integers from  $i_{\text{left}}$  to  $i_{\text{right}}$ , including  $i_{\text{left}}$  and  $i_{\text{right}}$ . To denote the same set but excluding *i*right, we use the parenthesis as in  $[i_{\text{left}}, i_{\text{right}}]$ . The same notation will also be used to indicate open,  $(x_{\text{left}}, x_{\text{right}})$ , and closed,  $[x_{\text{left}}, x_{\text{right}}]$ , continuous intervals with some rational numbers  $x_{\text{left}}$  and  $x_{\text{right}}$ .) Note that the system is not conservative in that the wave energy is lost through radiation on the left and right boundaries and replenished by the source *Q*. In the left half of the spatial domain, where  $r_x < r_{x,\text{int}}$ , the EM field is a left-propagating wave. In the right half, the reflection at the interface between the dielectric layers results in the interference of left- and right-propagating waves and in the formation of a standing wave. Also, the wave propagating within the layer with the permittivity  $\varepsilon$  has a wave number equal to

<span id="page-5-13"></span>
$$
k_x = \sqrt{\varepsilon} \omega. \tag{35}
$$

Below, we show how to develop a QSVT algorithm for this boundary-value problem and perform quantum measurements in the corresponding circuit to infer information about the spatial spectrum and the wave energy.

#### <span id="page-5-0"></span>B. Discretization

We discretize Eqs. [\(32\)](#page-5-5) using the central finite difference scheme as shown in Fig. [4.](#page-5-6) Separate staggered grids, each

having  $N_x = 2^{n_x}$  points, are used for *E* and *B*, and each dielectric layer contains  $M_x = 2^{n_x - 1}$  spatial points. At the bulk spatial points, the discretized Eq. [\(32a\)](#page-5-7) is

<span id="page-5-1"></span>
$$
i\omega \varepsilon_L E_j + \sigma (B_j - B_{j-1}) = 0, \qquad (36)
$$

where  $j = (M_x L + k)$  with  $k = [1, M_x)$  for  $L = 0$  and  $k =$  $[0, M_x)$  for  $L = 1$ . Also,  $\sigma = (2h)^{-1}$ , where 2*h* is the spatial cell size:

<span id="page-5-3"></span>
$$
2h = x_{j+1} - x_j,\tag{37}
$$

for all *j*. The discretized Eq. [\(32b\)](#page-5-7) is

<span id="page-5-2"></span>
$$
i\omega B_j + \sigma(E_{j+1} - E_j) = 0, \quad j = [0, N_x - 2].
$$
 (38)

The EM fields satisfy the outgoing boundary conditions [\(33\)](#page-5-4) expressed as

<span id="page-5-8"></span>
$$
\eta_{+}E_0 + \eta_{-}E_1 = 0, \tag{39a}
$$

$$
\eta_{-}B_{N_{x}-2}+\eta_{+}B_{N_{x}-1}=Q_{0}, \qquad (39b)
$$

$$
\eta_{-} = i\omega - h^{-1},\tag{39c}
$$

$$
\eta_+ = i\omega + h^{-1}.\tag{39d}
$$

<span id="page-5-5"></span><span id="page-5-4"></span>Equations [\(36\)](#page-5-1) and [\(38\)](#page-5-2) with the boundary conditions [\(39\)](#page-5-8) can be represented as a set of linear equations [\(1\)](#page-0-0) where the vector  $\psi$  stores  $N_{\text{vars}} = 2$  variables, *E* and *B*:

$$
\Psi_{dN_x+j} = \begin{cases} E_j, & d = 0, \\ B_j, & d = 1, \end{cases}
$$
 (40)

with  $j = [0, N_x)$ . The right-hand-side vector *b* in Eq. [\(1\)](#page-0-0) has dimension  $N_{\text{vars}}N_x$  and encodes the source with the amplitude  $Q_0 = 1$ :

<span id="page-5-10"></span>
$$
b_{dN_x+j} = \begin{cases} 1, & (dN_x+j) = 2N_x - 1, \\ 0, & \text{otherwise,} \end{cases}
$$
(41)

with  $j = [0, N_x)$  and  $d = [0, 1]$ . The  $N_{\text{vars}}N_x \times N_{\text{vars}}N_x$  matrix *A* is represented as a sum of two matrices:

<span id="page-5-9"></span> $A = A^{\text{bulk}} + A^{\text{edge}}$ 

with

<span id="page-5-12"></span>
$$
A_{kj}^{\text{bulk}} = \begin{cases} (-1)^{l} \sigma, & j = k + N_{x} - l, k = [1, N_{x}), \\ (-1)^{l+1} \sigma, & j = k - N_{x} + l, \\ & k = [N_{x}, 2N_{x}), \\ & i\omega, & j = k, k = [N_{x}, 2N_{x} - 2], \\ & i\omega \varepsilon_{L}, & j = k, k \neq 0, \\ & k = [M_{x}L, M_{x}(L+1) - 1], \\ 0, \text{ otherwise}, \end{cases}
$$
(43)

and

<span id="page-5-11"></span>
$$
A_{kj}^{\text{edge}} = \begin{cases} \eta_+, & j = k, \quad k = 0 \text{ and } 2N_x - 1, \\ \eta_-, & j = k + 1 = 1, \\ & j = k - 1 = 2N_x - 2, \\ 0, & \text{otherwise,} \end{cases}
$$
(44)

where  $L = [0, 1], l = [0, 1]$ , and *k* is the row index. The matrix *A* bulk contains information about the system evolution in the bulk spatial points. The matrix  $A^{edge}$  describes the boundary conditions.

# <span id="page-6-0"></span>V. ENCODING OF THE CLASSICAL SYSTEM INTO A QUANTUM CIRCUIT

Various formulations suitable for the QC of Maxwell's equations were proposed in Refs. [37](#page-19-25)[–41,](#page-19-26) which considered analytical descriptions and the algorithm complexity but not actual circuits. Below, we show for the first time how to construct quantum circuits for this problem explicitly.

#### <span id="page-6-6"></span>A. Input registers

To map the problem on a quantum circuit, we introduce two input registers. The first one,  $r_d$ , consists of one qubit and encodes the variable index:  $|0\rangle_{r_d}$  for the electric field and  $|1\rangle_{r_d}$  for the magnetic field. The second register,  $r_j$ , contains  $n_x = \log_2 N_x$  qubits and encodes the coordinate index on the spatial grid. The state amplitude corresponds to the field magnitude at a given spatial point. For instance, the amplitude of the state  $|1\rangle_{r_d}|j\rangle_{r_j}$  stores the magnitude of the magnetic field at  $x_j$ , where  $x_j$  is taken on the upper spatial grid in Fig. [4.](#page-5-6) All indices are numbered from 0.

#### <span id="page-6-2"></span>B. Initialization

To solve Eq.  $(1)$  with the matrix  $(42)$  and the source  $(41)$ using the QSVT, one needs to block-encode the matrix *A* into the unitary  $U_A$  (Eq. [\(6\)](#page-1-6)) and encode the vector  $b$  as the initial state, denoted as  $|b\rangle$ . At the beginning, all qubits are initialized in the zero state. Using the registers  $r_i$  and  $r_d$ , the right-hand-side vector can be encoded as

$$
|b\rangle = \sum_{k=0}^{N_x - 1} \left( \alpha_k^{(E)} |0\rangle_{r_d} |k\rangle_{r_j} + \alpha_k^{(B)} |1\rangle_{r_d} |k\rangle_{r_j} \right). \tag{45}
$$

The coefficients  $\alpha_k^{(E,B)}$  $k_k^{(E,B)}$  are determined from Eq. [\(41\)](#page-5-10), whence  $\alpha_k^{(E)} = 0$  for all *k* and  $\alpha_k^{(B)} = \delta_{k,N_x-1}$ . Because the bit string encoding the number  $N_x - 1$  consists only of units, the state  $|b\rangle$  can be initialized by applying the *X* gate to each qubit in the register  $r_j$ . Also, the *X* gate is applied to the qubit  $r_d$ . Importantly, the depth of the corresponding initialization circuit, henceforth denoted 'INIT', does not depend on  $N_x$ .

#### <span id="page-6-1"></span>C. Block encoding of a non-Hermitian matrix

To block-encode the matrix *A*, one should normalize it first according to Eq. [\(8\)](#page-1-7). Here, we normalize *A* in the following way:

<span id="page-6-8"></span>
$$
A \to A / \left( d_H^2 ||A||_{\text{max}} \right). \tag{46}
$$

The origin of the factor  $d_H = 2$ , where  $d_H^2$  is close to the actual sparsity of  $A$ , is explained in Sec. [V E.](#page-7-0)

To block-encode a non-Hermitian matrix, one usually extends it first to a Hermitian one:  $13,37,42$  $13,37,42$  $13,37,42$ 

<span id="page-6-5"></span>
$$
A_{\text{ext}} = \begin{pmatrix} 0 & A \\ A^{\dagger} & 0 \end{pmatrix}.
$$
 (47)

After that, one can use the standard state-preparation technique<sup>[4](#page-18-2)[,43](#page-20-1)</sup> to block-encode  $A_{ext}$ , where the oracle  $U_A$  is represented through unitary operators  $O_F$ ,  $O_H$ ,  $O_M$ :

<span id="page-6-3"></span>
$$
U_A = O_F^{\dagger} O_M O_H O_F. \tag{48}
$$

The circuit implementing *U<sup>A</sup>* operates with 'input' qubit registers (in our case, registers  $r_i$  and  $r_d$ ) that contain initial and final (output) data, and also ancilla registers that are initialized in the zero states and used for intermediate computations. The operator  $O_F$  reads a row index from the input registers, calculates the column indices of all nonzero elements of *A*ext at the given row and writes the computed indices into the ancillae. The operator  $O_H$  computes the values of these nonzero elements and encodes them into the amplitudes of the ancilla-qubits' states. The operator  $O_M$  transfers the computed column indices to the input registers so that  $U_A$  could return the indices as an output. After that,  $O_F^{\dagger}$  uncomputes (sets back to zero) the used ancilla registers for the state encoding the matrix nonzero elements.

In our implementation, we amend the above technique. In order to shorten the circuit for *UA*, we avoid extending *A* to a Hermitian matrix. Instead, we split  $O_F$  into two oracles  $O_{\text{bulk}}$ and  $O_{\text{edge}}^{\text{F}}$ , and the adjoint  $O_{F}^{\dagger}$  is replaced with the product of  $O_{\text{bulk}}^{\dagger}$  and  $O_{\text{edge}}^{\text{B}}$ . The index F in  $O_{\text{edge}}^{\text{F}}$  stands for 'forward', and the index  $B'$  in  $O_{\text{edge}}^B$  stands for 'backward'. The pair of oracles  $O_{\text{edge}}^{\text{F}}$  and  $O_{\text{edge}}^{\text{B}}$  encodes the locations of the elements  $\eta_{\pm}$  in Eq. [\(44\)](#page-5-11). The oracles  $O_{\text{bulk}}$  and  $O_{\text{bulk}}^{\dagger}$  encode the positions of the matrix elements in Eq. [\(43\)](#page-5-12). Hence, the decomposition [\(48\)](#page-6-3) is replaced with

<span id="page-6-4"></span>
$$
U_A = O_{\text{bulk}}^{\dagger} O_{\text{edge}}^{\text{B}} O_M O_H O_{\text{edge}}^{\text{F}} O_{\text{bulk}}.
$$
 (49)

Note that for a Hermitian *A*, one has  $O_{\text{edge}}^{\text{B}} = (O_{\text{edge}}^{\text{F}})^{\dagger}$ , but generally this is not the case (Sec. [V E\)](#page-7-0). The decomposition [\(49\)](#page-6-4) eliminates the need for the supplemental ancilla used for the extension [\(47\)](#page-6-5), and one can also avoid additional gates needed for the block-encoding of  $A^{\dagger}$  in Eq. [\(47\)](#page-6-5). The circuit for  $U_A$  is shown in Fig. [5.](#page-7-1) To describe the action of each operator in the above product, we need to consider the ancilla qubits used in the intermediate computations.

## <span id="page-6-7"></span>D. Ancilla qubits

The matrix *A* of size  $2N_x \times 2N_x$  can be separated into four blocks of size  $N_x \times N_x$  each. We introduce the ancilla qubit  $a_d$  to address the first  $N_x$  columns of *A* when this qubit is in the zero state and to the last  $N<sub>x</sub>$  columns when it is in the unit state. The input register  $r_d$  described in Sec. [V A](#page-6-6) is used to address the first  $N_x$  matrix rows when it is in the state  $|0\rangle_{r_d}$ and the last  $N_x$  rows when it is in the state  $|1\rangle_{r_d}$ . Hence, any block can be addressed by using just the qubits  $a_d$  and  $r_d$ .

<span id="page-7-1"></span>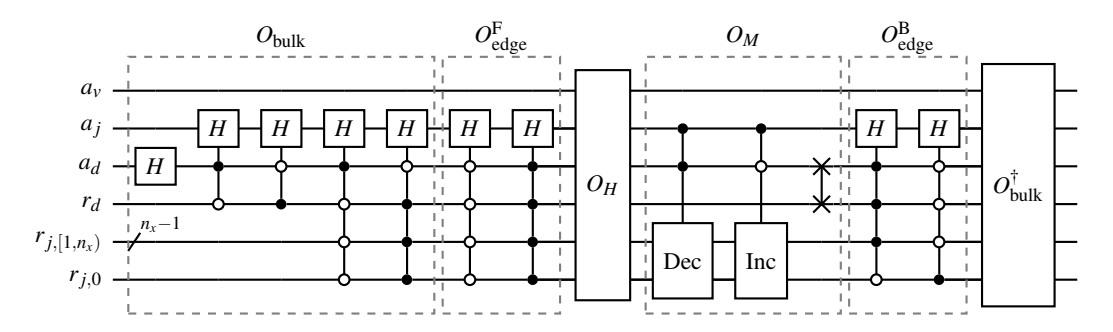

FIG. 5: The circuit implementing the oracle  $U_A$  described in Eq. [\(49\)](#page-6-4). The circuit for the operator  $O_H$  is shown in Fig. [6.](#page-7-2) The decrementor (Dec) and incrementor (Inc) are described in Eqs. [\(54\)](#page-7-3), and their circuits can be found in Ref. [4](#page-18-2). The ancillae  $a_d$ ,  $a_j$  and  $a_v$  are initialized in the zero state and described in Sec. VD.

Another ancilla, denoted  $a<sub>v</sub>$ , is used to store the values of the matrix nonzero elements as explained in Sec. [V F.](#page-8-0)

An additional qubit, *a<sup>j</sup>* , encodes the relative positions of matrix elements with respect to the diagonal within each block. The zero state of the qubit  $a_j$  indicates a matrix element on the diagonal of a given block. (The position of the block itself in the matrix *A* is encoded by the qubits *a<sup>d</sup>* and  $r_d$  as described above.) Having  $a_j$  in the unit state encodes different information depending on the state of *ad*. If *a<sup>d</sup>* is in the zero state, then  $|1\rangle_{a_j}$  indicates the matrix element shifted by one cell to the right from the block diagonal. If *a<sup>d</sup>* is in the unit state, then  $|1\rangle_{a_j}$  indicates the element shifted by one cell to the left:

<span id="page-7-5"></span>
$$
|0\rangle_{a_j} \to i_c = i_r,\tag{50a}
$$

$$
|1\rangle_{a_j} \rightarrow \begin{cases} i_c = i_r + 1, & \text{if } a_d \text{ is in state } |0\rangle_{a_d}, \\ i_c = i_r - 1, & \text{if } a_d \text{ is in state } |1\rangle_{a_d}, \end{cases}
$$
 (50b)

where  $i_c$ ,  $i_r = [0, ... N_x]$  are the column and row indices, respectively, of a matrix element within a given block.

The dependence on  $a_d$  is due to the fact that in the upper and lower left blocks (corresponding to *ad*'s being in the zero state), the matrix [\(42\)](#page-5-9) has nonzero elements only on the block diagonals and in cells shifted by one cell to the right from the diagonals. In the upper and lower right blocks (corresponding to  $a_d$ 's being in the unit state), we work only with block-diagonal elements and elements shifted by one cell to the left.

<span id="page-7-2"></span>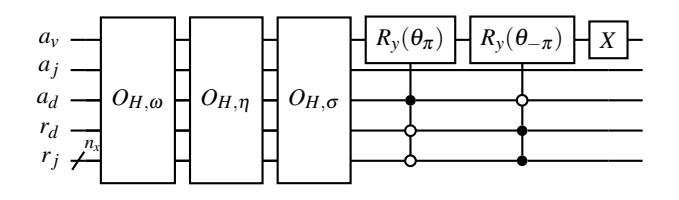

FIG. 6: The circuit implementing the operator  $O_H$ . The subcircuits are described in Fig. [7.](#page-8-1) The rotation angles  $\theta_{\pm\pi}$ are computed using Eqs. [\(A6\)](#page-15-3).

#### <span id="page-7-0"></span>E. Matrix structure

To explain the action of  $U_A$  given by Eq. [\(49\)](#page-6-4), let us first ignore the effect of  $O_H$  and consider an auxiliary operator

<span id="page-7-4"></span>
$$
O_S = O_{\text{bulk}}^\dagger O_{\text{edge}}^\text{B} O_M O_{\text{edge}}^\text{F} O_{\text{bulk}},\tag{51}
$$

The purpose of introducing this auxiliary operator is to explain the appearance of the factor  $d_H^2$  in Eq. [\(46\)](#page-6-8), which is determined by the matrices entering [\(51\)](#page-7-4) but not *OH*.

The operators  $O_{\text{bulk}}$  and  $O_{\text{edge}}^{\text{F}}$  (Fig. [5\)](#page-7-1) encode the column indices of nonzero elements to a linear superposition of states of the ancillae  $a_d$  and  $a_j$  using a given row index from the registers  $r_i$  and  $r_d$ . For instance, for the matrix row with the index  $k = 1$  (the second top matrix row encoded as  $|0\rangle_{r_d} |1\rangle_{r_j}$ ), one has

$$
O_{\text{bulk}} |0\rangle_{a_j} |0\rangle_{a_d} |0\rangle_{r_d} |1\rangle_{r_j} = (d_H^{-1/2} |0\rangle_{a_j} |0\rangle_{a_d} \tag{52}
$$

<span id="page-7-6"></span>
$$
+ d_H^{-1} |0\rangle_{a_j} |1\rangle_{a_d} + d_H^{-1} |1\rangle_{a_j} |1\rangle_{a_d} |0\rangle_{r_d} |1\rangle_{r_j}. \quad (53)
$$

Here, the first term in parenthesis encodes the position of the element  $i\omega \varepsilon_0$  on the main matrix diagonal in Eq. [\(43\)](#page-5-12) in the row with  $k = 1$ . The second and third terms encode the positions of the elements  $(-1)^l \sigma$  in Eq. [\(43\)](#page-5-12) at *k* = 1. Thus, the column indices are written to the states of the qubits *a<sup>d</sup>* and  $a_j$ . The various orders of the factor  $d_H$  introduced in Eq. [\(46\)](#page-6-8) appear here due to the action of Hadamard gates, because each Hadamard gate modifies the state probability by  $2^{-1/2}$ .

As mentioned in Sec. [V C,](#page-6-1) the oracle  $U_A$  returns the state encoding matrix column indices. To transfer the column indices saved in the ancillae  $a_d$  and  $a_j$  to the input registers  $r_d$ and  $r_j$ , we use the operator  $O_M$ , where the decrementor and incrementor ('Dec' and 'Inc' gates in Fig. [5\)](#page-7-1) map the relative positions (encoded into the ancilla  $a_j$ ) to the absolute column indices and write them to the input register  $r_j$ . These operators act on a given state  $|k\rangle$  in the following way:

<span id="page-7-3"></span>
$$
Inc |k\rangle = |k+1\rangle, \qquad (54a)
$$

$$
\text{Dec}|k\rangle = |k-1\rangle, \tag{54b}
$$

and they are controlled by the ancillae  $a_j$  and  $a_d$  (as shown in Fig. [5\)](#page-7-1) to correctly perform the mapping described in

<span id="page-8-1"></span>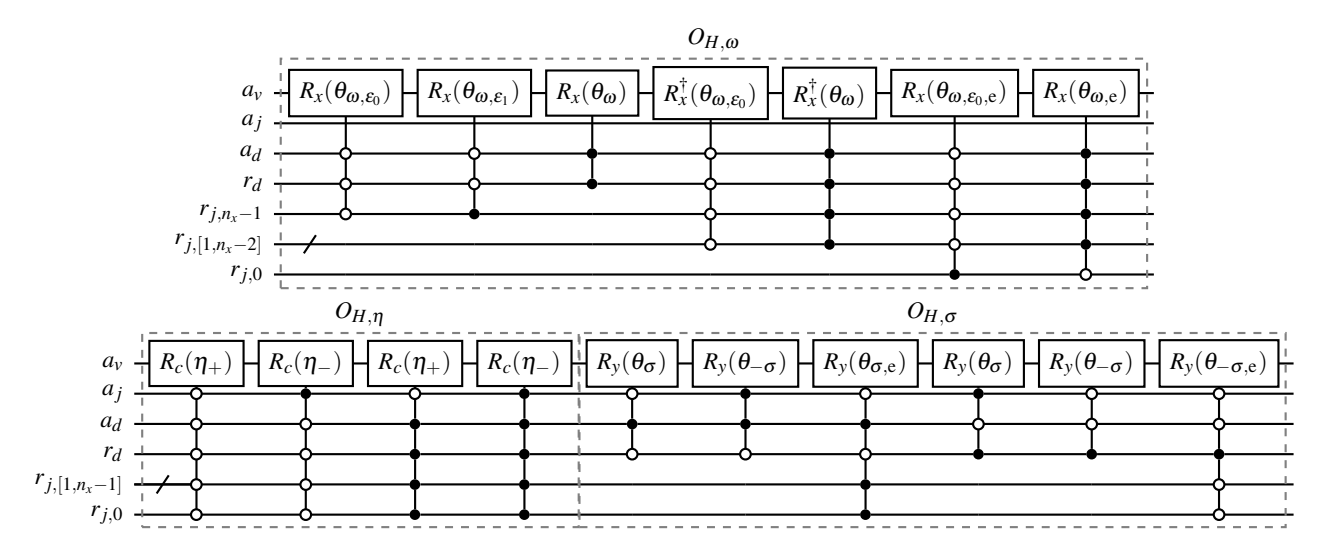

FIG. 7: The subcircuits of the circuit for  $O_H$  shown in Fig. [6.](#page-7-2) The operator  $R_c$  is described in Eq. [\(A4\)](#page-15-4). The corresponding rotation angles are computed using Eqs. [\(A6\)](#page-15-3).

Eq. [\(50\)](#page-7-5). Apart from that, *O<sup>M</sup>* transfers the absolute column indices stored in the ancilla  $a_d$  to the input qubit  $r_d$  by swapping these qubits.

The oracle  $O_{\text{edge}}^{\text{B}}$  is close to  $O_{\text{edge}}^{F\dagger}$ , but the control nodes of the Hadamard gates in  $O_{\text{edge}}^{\text{B}}$  are adjusted in such a way that the operator  $O<sub>S</sub>$  returns the correct column indices of the element  $\eta$ <sub>-</sub> in Eq. [\(44\)](#page-5-11). The oracle  $O_{\text{edge}}^B$  is found ad hoc specifically to encode the non-Hermitian matrix [\(42\)](#page-5-9).

To describe the oracle  $O_H$ , note first that  $O_S$  does not only encode the column indices into  $r_d$  and  $r_i$  but also modifies the amplitudes of the corresponding quantum states as demonstrated in Eq. [\(52\)](#page-7-6). Specifically,

<span id="page-8-2"></span>
$$
\langle k_c|_{r_j} \langle d_c|_{r_d} O_S |d_r \rangle_{r_d} |k_r \rangle_{r_j} =
$$
\n
$$
\begin{cases}\n d_H^{-1}, & d_r = d_c, \ k_r = k_c, \ l = [2, 2N_x - 3], \\
d_H^{-3/2}, & d_r = d_c, \ k_r = k_c, \\
& l = [0, 1] \cup [2N_x - 2, 2N_x - 1], \\
d_H^{-3/2}, & d_r \neq d_c, \ k_r = k_c, \ l = [0] \cup [2N_x - 1], \\
d_H^{-2}, & d_r = d_c, \ |k_c - k_r| = 1, \ l = [0] \cup [2N_x - 1], \\
d_H^{-2}, & d_r \neq d_c, \ k_c = k_r, \ k_r = [1, N_x - 2], \\
d_H^{-2}, & d_c = d_r + 1, \ k_c = k_r - 1, \ k_c = [0, N_x - 2], \\
d_H^{-2}, & d_c = d_r - 1, \ k_c = k_r + 1, \ k_c = [1, N_x),\n\end{cases}
$$
\n(55)

where  $l = d_rN_x + k_r = [0, 2N_x)$ ,  $d_r = [0, 1]$ ,  $k_r = [0, N_x)$ , and the ancillae  $a_d$  and  $a_j$  are assumed to be returned in the zero states. The oracle  $O_H$  must take into account the values from Eq. [\(55\)](#page-8-2) and output the correct amplitudes  $A_{ki}$  from Eqs. [\(43\)](#page-5-12) and [\(44\)](#page-5-11).

## <span id="page-8-0"></span>F. Operator  $O_H$

The operator  $O_H$  encodes the values  $A_{ki}$  into the state amplitudes of the qubit  $a<sub>v</sub>$ . This is done by applying the rotation gates described in Appendix [A.](#page-15-0) The corresponding rotation angles are computed by taking into account the target values from Eq.  $(42)$ , denoted  $v_{des}$ , and the multiplication factors from Eq. [\(55\)](#page-8-2), denoted  $c_d$ , that appear due to the action of the operator  $O<sub>S</sub>$ . For instance, the value  $v<sub>des</sub>$  can be encoded in the state amplitude by using the standard gate  $R_x(\theta)$  acting on the zero state of the qubit *av*:

$$
R_{x}(\theta) (c_{d} |0\rangle_{a_{v}} |... \rangle + ...)
$$
  
=  $(c_{d} \cos(\theta/2) |0\rangle_{a_{v}} - ic_{d} \sin(\theta/2) |1\rangle_{a_{v}}) |... \rangle + ... ,$  (56)

where  $\langle \ldots \rangle$  denotes states of other ancillae. The target value *v*des can be encoded to the amplitude of either the zero state  $|0\rangle_{a_v}$  or the unit state  $|1\rangle_{a_v}$ . Since some of the values from Eq. [\(42\)](#page-5-9) are purely imaginary, we choose the unit state to store  $v_{des}$ , so  $v_{des} = -ic_d \sin(\theta/2)$ . This requires the following angle:

$$
\theta = 2\arcsin\left(-\frac{1}{|v| \text{v}_{\text{des}}|/c_d}\right),\tag{57}
$$

where  $\iota_v = \pm 1$  is the sign of Im  $v_{des}$ . The above transformation works only for purely real or imaginary values. To encode a complex value, one can use the combined rotation  $R_c(v)$  presented in Eq. [\(A4\)](#page-15-4).

The circuit implementing  $O_H$  is shown in Fig. [6,](#page-7-2) and its individual blocks are detailed in Fig. [7.](#page-8-1) The rotation gates of the oracle  $O_H$  are controlled by the states of the ancillae  $a_d$ and  $a_j$  and the input registers  $r_d$  and  $r_j$  to compute the values of the matrix elements at the positions encoded in these states. The calculation of the rotation angles for the oracle *O<sup>H</sup>* is summarized in Appendix [A.](#page-15-0)

Assuming availability of gates that can be controlled by multiple qubits, the circuit depth of the oracle  $U_A$  scales as

<span id="page-9-1"></span>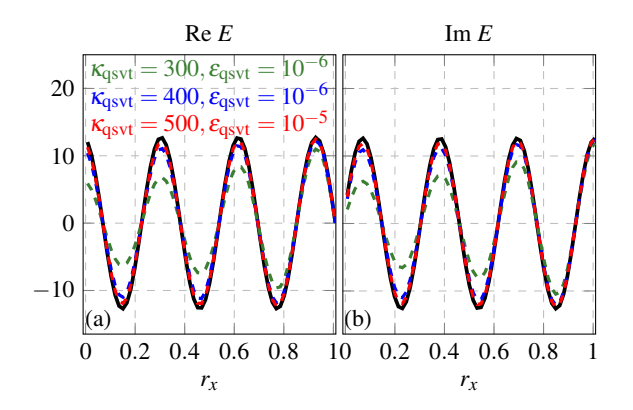

FIG. 8: Comparison of classical simulations (solid black lines) with quantum computations (colored dashed lines) done on an emulator<sup>[26](#page-19-14)[,45](#page-20-2)</sup> for  $\varepsilon_0 = \varepsilon_1 = 1$  and  $n_x = 6$ : (a) Re  $E(x)$ , (b) Im  $E(x)$ . The global phase of the signals from the QC is adjusted to that of the classical signal.

<span id="page-9-2"></span>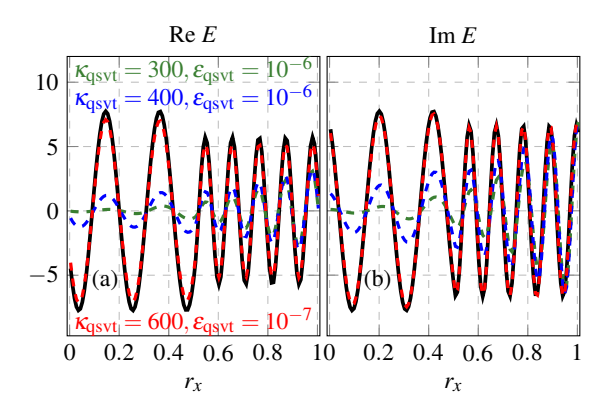

FIG. 9: Comparison of classical simulations (solid black lines) with quantum computations (colored dashed lines): (a) Re  $E(x)$ , (b) Im  $E(x)$ . The parameters are  $4\varepsilon_0 = \varepsilon_1 = 4$ and  $n_x = 7$ .

 $\mathcal{O}(n_r)$  due to the scaling of the decrementor and incrementor operators [\(54\)](#page-7-3). The number of ancilla qubits is independent of  $n_x$ . The main reason for this is that the ancilla  $a_j$ stores the relative positions of the matrix elements, but not the absolute column indices. (In the latter case, the number of ancillae would be proportional to  $n<sub>x</sub>$ .) If multicontrolled gates are not available, though, they would have to be transformed into elementary gates. An *n*-controlled single-target gate can be transformed into  $\mathcal{O}(n^2)$  elementary gates using  $\mathcal{O}(n)$  ancillae.<sup>[44](#page-20-3)</sup>

### <span id="page-9-0"></span>VI. COMPARISON WITH CLASSICAL SIMULATIONS

### <span id="page-9-4"></span>A. Direct comparison without measurements

We solve the model equations [\(32\)](#page-5-5) by computing the inverse of the corresponding matrix [\(42\)](#page-5-9) classically (by applying the standard Gauss–Jordan elimination) and by using the QSVT, whose quantum circuit is emulated using

<span id="page-9-3"></span>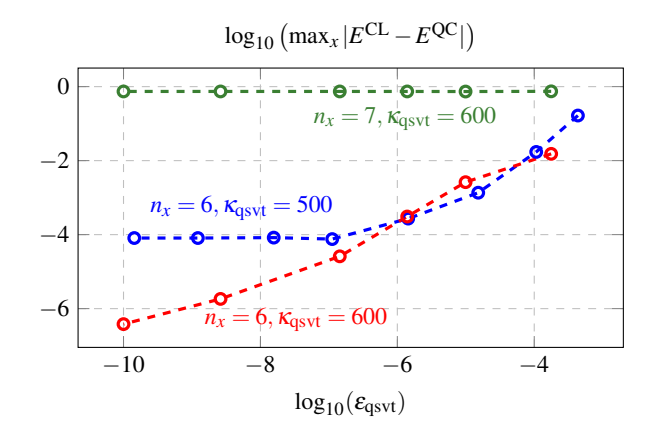

FIG. 10: The dependence of the maximum absolute difference between the electric fields calculated classically and by the QSVT on the absolute error  $\varepsilon_{\text{qsvt}}$  for different values of  $\kappa_{\text{qsvt}}$  and  $n_x$  for  $\varepsilon_0 = \varepsilon_1 = 1$ .

our open-source code.<sup>[26](#page-19-14)</sup> Two sets of parameters are considered:  $L_x k_{x,0} = 20.0$ ,  $\varepsilon_0 = \varepsilon_1 = 1$ ,  $n_x = 6$  and  $L_x k_{x,0} = 28.8$ ,  $4\varepsilon_0 = \varepsilon_1 = 4$ ,  $n_x = 7$ , where  $L_x$  is the spatial size of the system. The comparison between the classical and QSVT simulations is shown in Figs. [8-](#page-9-1)[9,](#page-9-2) where the QSVT angles are computed using the indicated parameter  $\kappa_{asvt}$  and the approximation error  $\varepsilon_{\text{qsvt}}$ .

The first case, with  $\varepsilon_0 = \varepsilon_1 = 1$  (Fig. [8\)](#page-9-1), corresponds to the propagation of a vacuum EM wave to the left from the source, which is placed at the right boundary. The matrix *A* corresponding to this case has a condition number  $\kappa \approx 150$ , which is estimated as the ratio of the maximum and minimum singular values. This value varies with the method chosen for the computation of  $\kappa$  as discussed in Ref. [16](#page-19-4). As seen from Fig. [8,](#page-9-1) if the QSVT parameter  $\kappa_{qsvt}$  is not sufficiently large, the calculation of the electric field using the QSVT does not converge.

The second case (Fig. [9\)](#page-9-2) has a dielectric–dielectric interface at the center of the spatial domain, where the permittivity changes (as shown in Eq. [\(31\)](#page-4-4)). When the leftpropagating wave (incident wave) excited by the source *Q* hits this interface, the wave is partially reflected and partially transmitted to the left half of the spatial domain ( $r_x < r_{x, \text{int}}$ ). Hence, the right half of the spatial domain ( $r_x > r_{x, \text{int}}$ ) contains both incident and reflected waves. Their interference changes the field amplitude and the wave-number spectrum, as seen in Fig. [9.](#page-9-2) This will be analyzed in Secs. [VI B](#page-10-0) and VIC. The increase of the wave number in the right domain explains why one needs a larger number of spatial points, which results in a larger number of qubits,  $n_x = 7$ instead of  $n_x = 6$ . In turn, changing  $n_x$  results in a larger condition number of *A* (here,  $\kappa \approx 400$ ), and that requires a higher value of  $\kappa_{\text{qsvt}}$  to compute  $A^{-1}$  by the QSVT.

As seen from the green and blue lines in Fig. [10,](#page-9-3) if  $\kappa_{\text{asvt}}$  is not large enough, then the decrease of  $\varepsilon_{\text{qsvt}}$  does not improve the precision of the modeled signal (i.e., the electric field *E*). In other words, the parameter  $\kappa_{asvt}$ , which determines the number of the QSVT angles and their values, defines the maximum achievable precision of the simulated signals. If

<span id="page-10-1"></span>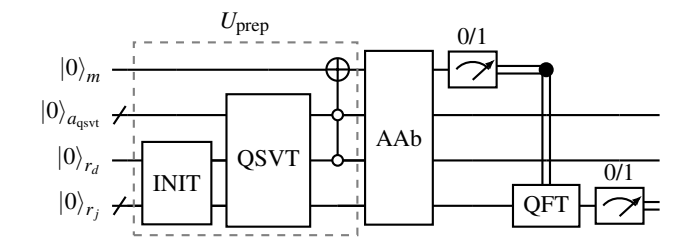

FIG. 11: The circuit that measures the wave number of the stationary electric field *E* in the whole spatial domain. The register  $a<sub>asvt</sub>$  includes all ancilla qubits necessary for the QSVT circuit (i.e., the registers  $a_d$ ,  $a_j$ ,  $a_v$  and  $q$ ). The QSVT circuit is presented in Fig. [1.](#page-2-2) The QFT is a well-known circuit in QC and is described in detail in Ref. [46](#page-20-4). The amplitude amplification procedure (denoted here as 'AAb') for an unknown amplitude is described in Ref. [47](#page-20-5). Here, the QFT is performed only if the qubit *m* is measured in the unit state, otherwise the whole circuit should be restarted.

<span id="page-10-2"></span>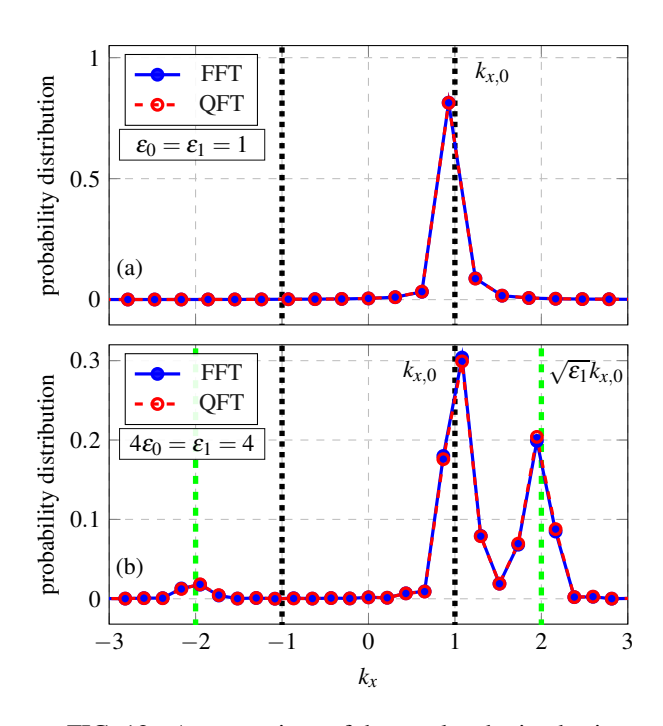

FIG. 12: A comparison of the results obtained using classical FFT (solid blue lines/markers) and the QFT (dashed red lines/markers): (a)  $\varepsilon_0 = \varepsilon_1 = 1$ ,  $n_x = 6$ ,  $\kappa_{\text{qsvt}} = 500, \, \varepsilon_{\text{qsvt}} = 10^{-5}$ ; (b)  $4\varepsilon_0 = \varepsilon_1 = 4, n_x = 7$ ,  $\kappa_{\text{qsvt}} = 600, \ \varepsilon_{\text{qsvt}} = 10^{-7}$ . The vertical black lines correspond to  $k_x = \pm k_{x,0}$ . The vertical green lines correspond to  $k_x = \pm \sqrt{\epsilon_1} k_{x,0}$ . Here, the wave-number grid is normalized to  $k_{x,0} = \omega$ .

 $\kappa_{\text{qsvt}}$  is sufficiently large (as mentioned in Sec. [III,](#page-3-0)  $\log_2 \kappa_{\text{qsvt}}$ scales as  $\mathcal{O}(n_x)$ , then the resulting error changes linearly with  $\varepsilon_{\text{asvt}}$ .

#### <span id="page-10-0"></span>B. Estimation of the wave numbers

One can estimate the dominant wave number(s) of the electric field using the quantum Fourier transform (QFT). A possible circuit is shown in Fig. [11.](#page-10-1) If one needs to measure the spectrum only in the left (right) half of the spatial domain, then the *X* gate should be controlled also by the zero (unit) state of the uppermost qubit in the register  $r_j$ . The zerocontrol node on the qubit  $r_d$  entangles the unit state  $|1\rangle_m$  in the qubit *m* with the state returned by the QSVT subcircuit encoding the spatial distribution of the electric field. As seen from Eq. [\(15\)](#page-2-3), the amplitude of this state scales as  $\mathcal{O}(1/\kappa)$ . Thus, the state should be amplified by using the amplitude amplification (AA) procedure ('AAb')<sup>[47](#page-20-5)</sup> for an unknown amplitude that requires  $\mathcal{O}(\kappa)$  repetitions of the circuit  $U_{\text{prep}}$  presented in Fig. [11.](#page-10-1) After the 'AAb', the probability to measure  $|1\rangle_m$  becomes not less than  $1/2$ .

If the unit state  $|1\rangle_m$  is measured, then the QFT, which requires  $\mathcal{O}(n_x^2)$  quantum gates, is performed in the register *rj* . Specifically, the spatial distribution of the electric field over the grid

$$
x = j\Delta x, \ j = [0, N_x), \tag{58}
$$

is transformed into its spectrum on the wave-number grid

<span id="page-10-3"></span>
$$
k_x = -k_{\text{max}} + \Delta k j, \ j = [0, N_x), \tag{59}
$$

where  $k_{\text{max}} = \pi/\Delta x$ ,  $\Delta x = 2h$ ,  $\Delta k = 2k_{\text{max}}/N_x$ , and  $N_x$  is an even integer (Sec. [IV B\)](#page-5-0). More precisely, after the QFT, the bit strings in the register  $r_i$  encode the wave number grid, and the state amplitudes encode the corresponding Fourier magnitudes. The measurement of the qubits in the register  $r_i$  outputs a bit string encoding a single wave number  $k_x$  of a Fourier component with some amplitude  $F_{k_x}$ . The probability to measure a certain  $k_x$  equals  $|F_{k_x}|^2$ .

Since the circuit shown in Fig. [11](#page-10-1) is computationally expensive to emulate classically, we compute it in parts by modeling the INIT+QSVT circuit first and then transferring the computed QSVT state directly to the QFT as an input. The comparison between the classical FFT and QFT is shown in Fig. [12,](#page-10-2) where both FFT and QFT are defined over the same wave-number grid [\(59\)](#page-10-3). Specifically, shown in Fig. [12](#page-10-2) is the distribution of the probability with which a measurement returns a given *kx*. According to the figure, each measurement most likely returns the wave numbers  $k_{x,0}$ or  $\sqrt{\varepsilon_1}k_{x,0}$ , which is in agreement with Eq. [\(35\)](#page-5-13).

This QFT-based procedure is particularly useful when the wave spectrum consists mainly of just a few dominant modes, which can be identified with  $\mathcal{O}(1)$  measurements. A relevant application could be to the modeling of radiofrequency modes in fusion plasmas $48$ , where the local spectrum often consists of a mode launched by an antenna and, possibly, few other modes generated by reflection and (or) mode conversion.[49](#page-20-7) The corresponding wave vectors vary in space, and the above procedure can be used to identify these wave vectors at a given location of interest.

<span id="page-11-2"></span>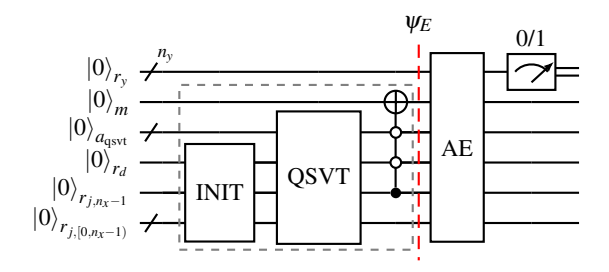

FIG. 13: The circuit for measuring the electric-field energy in the right spatial domain by using the AE. The state  $\psi_E$  is described in Eq.  $(60)$  and prepared by the subcircuit  $U_{\text{prep}}$ indicated here by the dashed box.

# <span id="page-11-0"></span>C. Amplitude estimation of the field energy

To measure the field energy summed over a chosen spatial domain, we can use the so-called amplitude estimation (AE) procedure. For example, it can be implemented using the standard algorithm described in Ref. [47.](#page-20-5) The corresponding circuit is shown in Fig. [13,](#page-11-2) where the register  $r_y$  has  $n_y$  qubits. There, the subcircuit  $U_{\text{prep}}$  entangles the unit state  $|1\rangle_m$  with the superposition of states encoding the spatial distribution of the electric field in the right domain ( $r_x > r_{x, \text{int}}$ ):

<span id="page-11-1"></span>
$$
\Psi_E = |1\rangle_m \left( |0\rangle_{r_d} \sum_{j=N_x/2}^{N_x-1} E_j |j\rangle_{r_j} \right) + |0\rangle_m (\dots). \tag{60}
$$

(Here, we omit the register  $r_y$ , which remains in the zero state. We also omit the multiplication factor from Eq. [\(15\)](#page-2-3) and the QSVT ancillae.) The electric-field energy can be measured as the probability amplitude of the state  $|1\rangle_m$ :

$$
p_{m,1} = \sum_{j=N_X/2}^{N_X-1} |E_j|^2.
$$
 (61)

Instead of emulating the circuit from Fig. [13](#page-11-2) directly, which is computationally expensive, we emulate a simplified circuit shown in Fig. [14.](#page-11-3) There, the operator  $U_{\text{prep}}$  is reduced to the one-qubit rotation  $R_v(\theta_E)$ , so

$$
U_{\text{sim}}|0\rangle_{m} = \cos(\theta_{E})|0\rangle_{m} + \sin(\theta_{E})|1\rangle_{m}, \qquad (62)
$$

where  $\sin^2(\theta_E) = p_{m,1}$ . (This defines  $\theta_E$  up to a modulo  $\pi$ , which is not important since we are only interested in  $\sin^2(\theta_E)$ .) More precisely, we emulate the actual circuit  $U_{\text{prep}}$  to compute the state  $\psi_E$ , from which we calculate the probability  $p_{m,1}$  numerically. As a result, we can find the angle  $\theta_E$ . After that, we model the circuit shown in Fig. [14](#page-11-3) using  $U_{\text{sim}}$  with the pre-computed  $\theta_E$ . To demonstrate the operation of the AE, we also report emulation of the nonsimplified AE circuit (as in Fig. [13\)](#page-11-2) for a Gaussian field profile in Appendix [B 2.](#page-16-0)

The bit string measured after the AE encodes an integer  $i<sub>y</sub>$  from which one can estimate the desired probability amplitude: [47](#page-20-5)

$$
\tilde{p}_{m,1} = 1 - \sin^2\left(\frac{\pi i_y}{N_{AA}}\right),\tag{63}
$$

<span id="page-11-3"></span>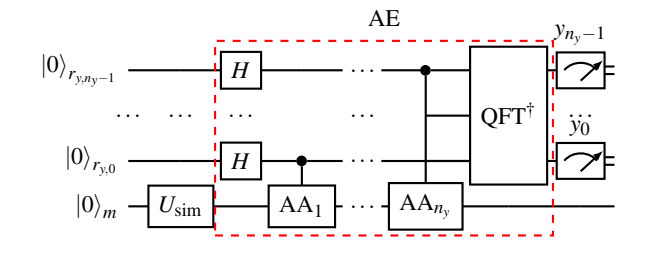

FIG. 14: The circuit used for estimating  $\tilde{p}_{m,1}$ . The subcircuit  $U_{\text{sim}}$  is a reduced version of the circuit  $U_{\text{prep}}$ shown in the dashed box in Fig. [13.](#page-11-2) The circuit within the red dashed box corresponds to the AE block in Fig. [13.](#page-11-2) The notation AA*<sup>m</sup>* denotes 2*m*−<sup>1</sup> applications of the AA operator (Appendix [B 2\)](#page-16-0).

where  $N_{AA} = 2^{n_y}$ , and  $\tilde{p}_{m,1}$  is the estimated probability of the state  $|1\rangle_m$ . With a probability more than 0.81, the measurement outcomes  $\tilde{p}_{m,1}$  with the following absolute error:<sup>[47](#page-20-5)</sup>

<span id="page-11-4"></span>
$$
\delta \equiv |p_{m,1} - \tilde{p}_{m,1}| \le 2\pi \frac{\sqrt{p_{m,1}(1 - p_{m,1})}}{N_{AA}} + \frac{\pi^2}{N_{AA}^2}.
$$
 (64)

Since  $p_{m,1}$  is unknown in advance, in practice one can estimate  $\delta$  by replacing  $p_{m,1}$  with  $\tilde{p}_{m,1}$  (obtained from measurements) in the right-hand side of Eq. [\(64\)](#page-11-4). Then, the field energy stored in a given domain spanning  $N_{x,\text{area}}$  points can be estimated as

$$
\tilde{\mathscr{E}} = \frac{(\beta_{\rm sc} \kappa)^2}{N_{x, \text{area}}} \left( \tilde{p}_{m,1} \pm \delta \right). \tag{65}
$$

The AE circuit requires  $\mathcal{O}(N_{AA})$  repetitions of the AA operator, which is described in Appendix [B 2](#page-16-0) and includes two calls to the QSVT. Because  $\delta$  scales as  $\mathcal{O}(1/N_{AA})$ , to measure the energy with an absolute error not larger than  $\delta$ , one needs  $\mathcal{O}(1/\delta)$  queries to the QSVT circuit. Since the amplitude of the QSVT resulting state, where the system fields are encoded, is  $\mathcal{O}(1/\kappa)$ ,  $\delta$  should also be at least as small as  $\mathcal{O}(1/\kappa)$ . Thus, the AE requires  $\mathcal{O}(\kappa)$  queries to the QSVT circuit.

The results of our emulations of the above AE procedure are summarized in Fig. [15.](#page-12-0) By increasing the number of qubits in the register  $r<sub>y</sub>$ , one can reduce the measurement error δ so that the QSVT approximation error dominates over δ. In turn, the QSVT error itself can be reduced by increasing  $\kappa_{\text{qsvt}}$  and (or) decreasing  $\varepsilon_{\text{qsvt}}$  as described in Sec. VIA.

# D. Measurement of the absorbed wave power

Another important parameter to measure in simulations of stationary waves is the absorbed power. In a given region  $(x_B, x_E)$ , this power can be calculated as<sup>[48](#page-20-6)</sup>

$$
\mathscr{P} = \frac{1}{2} \int_{x_{\text{B}}}^{x_{\text{E}}} dx E^*(x) \int_{-\infty}^{+\infty} dx' \sigma(x, x') E(x'), \qquad (66)
$$

where  $\sigma$  is the conductivity at a given frequency, and the symbol <sup>\*</sup> denotes the complex conjugation. The integration

<span id="page-12-0"></span>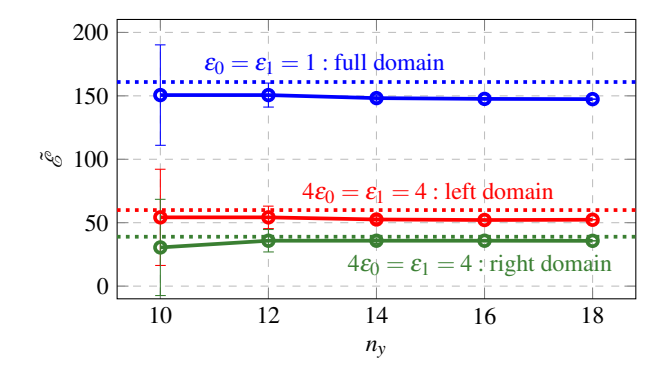

FIG. 15: Change of the estimated energy  $\tilde{e}$  with the number of qubits in the register  $r<sub>y</sub>$ . The AE of the energy summed over the full spatial domain in the case with  $\varepsilon_0 = \varepsilon_1 = 1$  is indicated by the blue markers. The AE of the energy summed over the left domain  $r_x < r_{x, \text{int}}$  or the right domain  $r_x > r_{x, \text{int}}$  in the case with  $4\varepsilon_0 = \varepsilon_1 = 4$  is indicated by the red and green markers, respectively. The horizontal dotted lines indicate the corresponding energies computed in classical simulations.

over *x*<sup>'</sup> can be replaced by integration over  $\zeta = x' - x$ :

<span id="page-12-1"></span>
$$
\mathscr{P} = \frac{1}{2} \int_{x_B}^{x_E} dx E^*(x) \int_{-\zeta_w}^{+\zeta_w} d\zeta \ \sigma(x, x + \zeta) E(x + \zeta), \quad (67)
$$

where the domain in the second integral can be finite and arbitrary as long as it is much larger than the localization scale of  $\sigma$  with respect to  $\zeta$  at a given *x*. Let us also adopt, for simplicity, that the interval  $(x_B, x_E)$  is small enough so the dependence of  $\sigma$  on *x* on this interval can be neglected. In other words, let us assume, say,  $\sigma(x, x + \zeta) \approx \overline{\sigma}(x_C, \zeta)$ , where  $x_C = (x_B + x_E)/2$  is the center of the interval. (Further, for simplicity, we omit  $x_C$  and the bar in  $\overline{\sigma}(x_C,\zeta)$ .) Then, after discretization, Eq. [\(67\)](#page-12-1) becomes

<span id="page-12-2"></span>
$$
\mathcal{P} = \frac{D}{2N_{\rm w}N_{\rm EB}},\tag{68a}
$$

$$
D = \sum_{k=k_{\rm B}}^{k_{\rm E}} E_k^* \sum_{j=-N_{\rm h,w}}^{N_{\rm h,w}} \sigma_j E_{k+j},
$$
(68b)

where the indices  $k_B$  and  $k_E$  correspond to the spatial points  $x_{\text{B}}$ ,  $x_{\text{E}}$ , respectively. The spatial interval has  $N_{\text{EB}} = k_{\text{E}}$  $k_{\text{B}}+1$  points, and the electric current  $\sigma_j E_{k+j}$  at the point  $x_k$  is induced by the electric field within the window of  $N_w =$  $2N_{h,w} + 1$  points centered at  $x_k$ . To encode  $N_{EB}$  and  $N_w$  spatial points, one needs  $n_{\text{EB}} = \lceil \log_2 N_{\text{EB}} \rceil$  and  $n_{\text{w}} = \lceil \log_2 N_{\text{w}} \rceil$ qubits, respectively. Positive  $\mathscr P$  corresponds to the wave power absorbed by the environment e.g., plasma.

In practice,  $\sigma_i$  depends on the given medium and is supposed to be calculated analytically or numerically in kinetic simulations.<sup>[50](#page-20-8)</sup> Here, we assume that the conductivity is a Gaussian function,  $\sigma_j = G_j$ , and rewrite Eq. [\(68b\)](#page-12-2) as follows:

<span id="page-12-3"></span>
$$
D = \sum_{k=0}^{N_x - 1} \sum_{p=0}^{N_x - 1} M_{k,p} E_k^* E_p, \qquad (69)
$$

with a matrix

$$
M_{k,p} = \Theta_{k-k_{\mathcal{B}}} \Theta_{k_{\mathcal{E}}-k} G_{p-k} \Theta_{p-(k-N_{\mathbf{h},\mathbf{w}})} \Theta_{(k+N_{\mathbf{h},\mathbf{w}})-p},\quad (70)
$$

and Heaviside functions Θ. The sum [\(69\)](#page-12-3) has the form of the inner product  $\langle E|M|E\rangle$  and, therefore, its circuit representation can be computed by applying the Hadamard test,  $51,52$  $51,52$ provided that the matrix *M* is encoded into a unitary one. Yet, the block-encoding of *M* into a unitary can be difficult. Therefore, we propose an alternative way based on the SWAP test<sup>[53](#page-20-11)</sup> and quantum arithmetic operators.

The idea is to keep the simple vector form  $G_i$  of the conductivity (instead of its matrix form  $G_{p-k}$  as in Eq. [\(69\)](#page-12-3)). Hence, we rewrite *D* in Eq. [\(68b\)](#page-12-2) as

<span id="page-12-4"></span>
$$
D = \sum_{k=0}^{N_{\rm EB}-1} E_{k_{\rm B}+k}^* \sum_{j=0}^{N_{\rm w}-1} G_j E_{k_{\rm B}+k+j-N_{\rm h,w}}.
$$
 (71)

Here, the Gaussian  $G_i$  depends on a single index and can be calculated by the QSVT as explained in Appendix [B 1.](#page-15-5) However, now the electric fields are summed over different spatial intervals and should be encoded into states on two different registers, *I* and *II*. These intervals can be set by applying various arithmetic operators described in Appendix [A 3.](#page-15-6) The coupling of the electric fields in Eq. [\(71\)](#page-12-4) through the index *k* can be implemented by using a quantum subtractor that performs the transformation  $|k\rangle|p\rangle \rightarrow |k\rangle|p-k\rangle$ .

The SWAP test computes the product of the form  $|\langle \psi | \lambda \rangle|^2$ of two quantum states  $|\psi\rangle$  and  $|\lambda\rangle$  calculated in two separate qubit registers. In other words, one finds the square of the sum  $\sum_j \psi_j^* \lambda_j$ . To find the double sum as [\(71\)](#page-12-4), we introduce supplemental registers,  $r_{EB}$  and  $r_w$ , and perform one SWAP test between the registers  $II$  and  $r_{EB}$ , and another SWAP test between *I* and  $r_w$ . The circuit for the computation of the double sum [\(71\)](#page-12-4) is shown in Fig. [16,](#page-13-0) where the electric fields are computed using the QSVT subcircuits denoted 'MI'. ('MI' is the same QSVT circuit as the one used in Figs. [11](#page-10-1) and [13.](#page-11-2)) Further, we consider the circuit shown in Fig. [16](#page-13-0) step by step.

First of all, we compute the spatial distribution of the electric fields and initialize the registers  $r_w$  and  $r_{EB}$ :

$$
|\xi_1\rangle = \sum_{k=0}^{N_x - 1} E_k |k\rangle_H \left| \phi_{\{l\}}^{\text{EB}} \right\rangle_{\text{FB}} \sum_{p=0}^{N_x - 1} E_p |p\rangle_I \left| \phi_{\{i\}}^{\text{w}} \right\rangle_{r_{\text{w}}}, \quad (72)
$$

where all other qubits are in the zero state, and the state  $|\xi_1\rangle$ is indicated in Fig. [16.](#page-13-0) The registers  $r_{EB}$  and  $r_w$  encode the following superpositions:

<span id="page-12-5"></span>
$$
\left|\phi_{\{l\}}^{\text{EB}}\right\rangle = \eta_{\text{EB}} \sum_{l=0}^{N_{\text{EB}}-1} |l\rangle, \quad \left|\phi_{\{i\}}^{\text{w}}\right\rangle = \eta_{\text{w}} \sum_{i=0}^{N_{\text{w}}-1} |i\rangle, \quad (73)
$$

with the constants

$$
\eta_{EB} = 2^{-n_{EB}/2}, \quad \eta_w = 2^{-n_w/2}.
$$
 (74)

In Eqs. [\(73\)](#page-12-5), the subindices indicating the qubit registers are skipped, since the states  $\left|\phi_{\{l\}}^{\text{EB}}\right|$  $\bigg\}$  and  $\bigg|\phi_{\{i\}}^{\text{w}}\bigg|$ E will also appear in other registers.

<span id="page-13-0"></span>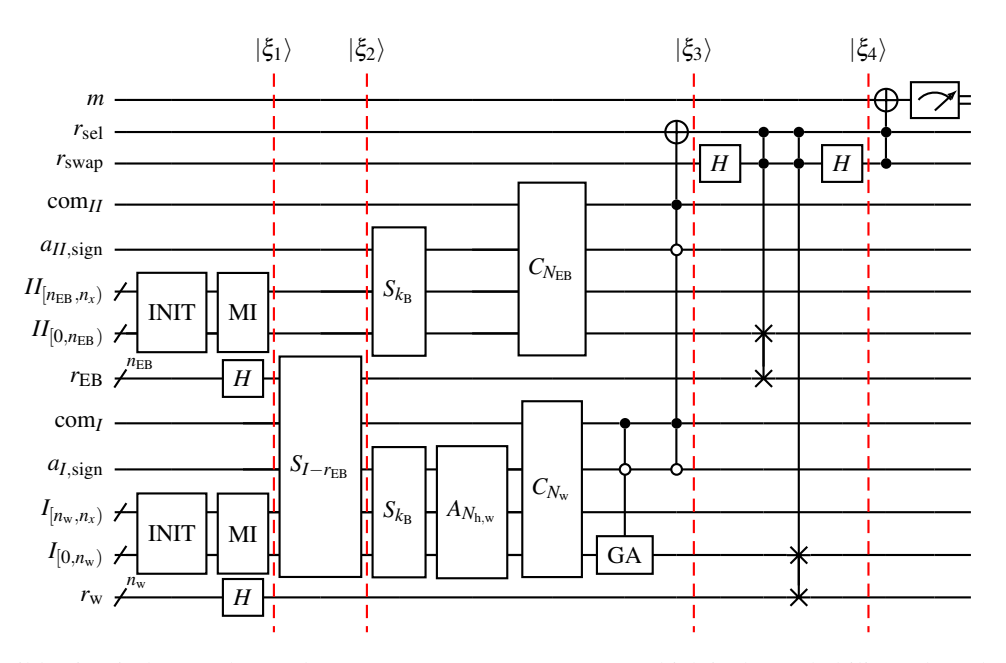

FIG. 16: A possible circuit that can be used to compute  $p_{1,r_{swap}}$  (Eq. [\(79\)](#page-14-1)), which is the probability to have both qubits  $r_{swap}$ and  $r_{\text{sel}}$  in the unit state. All qubits are initialized in the zero state. The subcircuits 'MI' and 'GA' are the QSVTs to compute the electromagnetic field *E* and the Gaussian, respectively. For clarity, we do not show here all the ancillae qubits necessary

for the QSVT procedures and the register *d* assuming that the 'MI' outputs a state encoding only the electric field. The operators  $S_{I-r_l}$  and  $S_{k_B}$  are two types of subtractors described in Appendix [A 3.](#page-15-6) The adder  $A_i$  and comparator  $C_i$  (for some integer *i*) are also presented in Appendix [A 3.](#page-15-6) The qubit com<sub>*I*</sub> is not used by the subtractor  $S_{I-r_I}$ . To compute  $p_{0,r_{swap}}$ , the rightmost Toffoli gate must be controlled by the zero state of the qubit  $r_{swap}$ .

After that, the subtractor  $S_{I-r_{\text{FB}}}$  couples the indices in the registers *I* and  $r_{EB}$ :

<span id="page-13-1"></span>
$$
|\xi_2\rangle = \eta_{\text{EB}} \sum_{k=0}^{N_x - 1} E_k |k\rangle_H \sum_{l=0}^{N_{\text{EB}} - 1} |l\rangle_{r_{\text{EB}}} \sum_{p=0}^{N_x - 1} E_p |p - l\rangle_I \left| \phi_{\{i\}}^{\text{w}} \right\rangle_{r_{\text{w}}}.
$$
\n(75)

The expression in the rightmost sum can be recasted as  $E_{l+j}$  | $j \rangle$ <sub>*I*</sub> by setting  $j = p - l$ , where  $j = [-l, N_x - l]$ . The subtractor  $S_{I-FEB}$  uses the ancilla  $a_{I,\text{sign}}$  as a flag (or as a sign bit) which is set into the unit state for negative values of the index *j*. For simplicity, this ancilla is skipped in Eq. [\(75\)](#page-13-1). Later, the state of this ancilla will be taken into account to deal only with positive values of *j*.

The next step is to encode the electric field amplitudes at the spatial points with indices  $[k_B, k_E]$  into the first  $n_{EB}$  leastsignificant qubits in the register *II*. To do that, we apply the subtractor  $S_{k_B}$  to the register *II*. This operator subtracts the (unsigned) integer  $k_B$  from the integers encoded within the register *II* and entangles all indices not less than  $k_B$  with the zero state of the qubit  $a_{II,\text{sign}}$ . After that, the comparator  $C_{N_{EB}}$  is applied to set the correct upper limit in the sum  $\Sigma_k$ by entangling all indices  $k$  less than  $N_{EB}$  with the unit state  $|1\rangle_{\text{com}_{II}}$ .

Similar arithmetic operators are applied to the register *I* to entangle the intervals  $[x_{k_B+l-N_{h,w}}, x_{k_B+l+N_{h,w}}]$  for  $l = [0, N_{EB})$ with the state  $|1\rangle_{\text{com}_I} |0\rangle_{a_{I,\text{sign}}}$ .

After that, the QSVT circuit is applied to the first  $n_w$  least-significant qubits of the register *I* to multiply the electric field by the Gaussian as described in Appendix [B 3.](#page-17-0) To center correctly the Gaussian within the win $d$ ow  $[x_{k_B+1-N_{h,w}}, x_{k_B+1+N_{h,w}}]$ , one can use Eqs. [\(B3\)](#page-16-1). The resulting data are entangled with the unit state  $|1\rangle_{r_{\rm sel}}$ :

<span id="page-13-2"></span>
$$
\langle 1|_{r_{\rm sel}} |\xi_3\rangle = |\phi^E\rangle_{II} |\phi^{\rm EB}_{\{l\}}\rangle_{r_{\rm EB}} |\phi^G_{l}\rangle_{I} |\phi^{\rm w}_{\{i\}}\rangle_{r_{\rm w}}
$$
(76)

where the following states are used:

$$
\left|\phi^{E}\right\rangle = \sum_{k=0}^{N_{\text{EB}}-1} E_{k_{\text{B}}+k} \left|k\right\rangle, \tag{77a}
$$

$$
\left|\phi_{l}^{G}\right\rangle = \sum_{j=0}^{N_{\rm w}-1} G_{j} E_{k_{\rm B}+l+j-N_{\rm h,w}}\left|j\right\rangle, \tag{77b}
$$

and we are not interested in the state  $|0\rangle_{r_{\text{sel}}}$ . Note that in Eq. [\(76\)](#page-13-2), the double sum  $\sum_l |l\rangle_{r_{EB}} \sum_j G_j E_{k_B+l+j-N_{h,w}} |j\rangle_l$  is written as  $\left|\phi_{\{l\}}^{\text{EB}}\right|$  $\setminus$ *r*EB  $|\phi_l^G\rangle_l$ , where the subindex *l* in  $|\phi_l^G\rangle$  in-

dicates the coupling to the state  $\phi_{\{l\}}^{\text{EB}}$  $\Bigr\rangle.$ 

To compute the absolute value of *D* from Eq. [\(71\)](#page-12-4), we perform the SWAP test:

<span id="page-13-3"></span>
$$
\langle 1|_{r_{\text{swap}}}\langle 1|_{r_{\text{sel}}}\left|\xi_4\right\rangle = \frac{1}{2} \left( \left|\phi^E\right\rangle_{II} \left|\phi^{\text{EB}}_{\{l\}}\right\rangle_{r_{\text{EB}}} \left|\phi^G_l\right\rangle_I \left|\phi^{\text{w}}_{\{i_1\}}\right\rangle_{r_{\text{w}}} - \left|\phi^{\text{EB}}_{\{p\}}\right\rangle_{II} \left|\phi^E\right\rangle_{r_{\text{EB}}} \left|\phi^{\text{w}}_{\{i_2\}}\right\rangle_I \left|\phi^G_p\right\rangle_{r_{\text{w}}} \right). \tag{78}
$$

By applying the corresponding Toffoli gate, one can entangle  $\langle 1|_{r_{\text{swap}}} \langle 1|_{r_{\text{sel}}} |\xi_4 \rangle$  with the unit state  $|1\rangle_m$  and measure its probability  $p_{1,r_{swap}}$  by using the AE. The probability of the state [\(78\)](#page-13-3) is

<span id="page-14-1"></span>
$$
p_{1,r_{\text{swap}}} = \frac{\eta_{\text{EB}}^2 \eta_{\text{w}}^2}{2} (|c_0|^2 - S), \tag{79}
$$

with an unknown  $|c_0|^2$ . The positive real value *S* is computed as a product of the sum:

<span id="page-14-2"></span>
$$
\langle \phi_{\{p\}}^{EB} | \phi^E \rangle_{II} \langle \phi_p^G | \phi_{\{i_1\}}^W \rangle_{r_w} = \sum_{p=0}^{N_{EB}-1} E_{k_B+p} \sum_{i_1=0}^{N_{\rm w}-1} G_{i_1}^* E_{k_B+p+i_1-N_{\rm h,w}}^* ,
$$
(80)

with the sum

<span id="page-14-3"></span>
$$
\langle \phi^{E} | \phi_{\{l\}}^{EB} \rangle_{\text{TEB}} \langle \phi_{\{i_2\}}^{W} | \phi_{l}^{G} \rangle_{I} = \sum_{l=0}^{N_{EB}-1} E_{k_B+l}^{*} \sum_{i_2=0}^{N_{\text{W}}-1} G_{i_2} E_{k_B+l+i_2-N_{\text{h,w}}}.
$$
(81)

By comparing Eq. [\(71\)](#page-12-4) with the Eqs. [\(80\)](#page-14-2) and [\(81\)](#page-14-3), one can see that  $S \equiv |D|^2$ .

The constant  $|c_0|^2$  can be eliminated by measuring also  $p_{0,r_{swap}}$ , which is the probability of the state  $\langle 0|_{r_{swap}} \langle 1|_{r_{sel}} |\xi_4 \rangle$ . Because this state is the same as [\(78\)](#page-13-3) but with the '+' sign in the brackets, its probability is

$$
p_{0,r_{\text{swap}}} = \frac{\eta_{\text{EB}}^2 \eta_{\text{w}}^2}{2} (|c_0|^2 + |D|^2). \tag{82}
$$

Thus, the absolute value of the double sum [\(71\)](#page-12-4) can be calculated as

$$
|D| = \frac{1}{\eta_{\rm EB} \eta_{\rm w}} \sqrt{p_{0,r_{\rm swap}} - p_{1,r_{\rm swap}}}.
$$
 (83)

As mentioned before, the amplitude of the QSVT output state (returned by 'MI') is  $\mathcal{O}(1/\kappa)$ . To compute the sum [\(71\)](#page-12-4), one launches the 'MI' twice in parallel to compute the product  $E^*E$ , which is  $\mathcal{O}(1/\kappa^2)$ . Thus, to estimate  $p_{0,r_{swap}}$  or  $p_{1,r_{swap}}$ , one will need  $\mathcal{O}(\kappa^2)$  queries to the QSVT circuit. However, if  $N_{EB}$  is comparable with the system size, then the number of the queries can be reduced at least to  $\mathcal{O}(\kappa)$  for two- and three-dimensional spatial systems.

#### <span id="page-14-0"></span>VII. CONCLUSIONS

In this paper, we propose a quantum algorithm for simulating dissipative waves in inhomogeneous linear media as a boundary-value problem. Our algorithm is based on the QSVT, which is a state-of-the-art technique that was previously proposed for other problems but is applied here to a boundary-value wave problem for the first time. Specifically, we model an EM wave that is excited by a prescribed source and propagates in a dielectric medium with a piecewisecontinuous dielectric function. We show how to encode the corresponding non-Hermitian Hamiltonian in a quantum circuit, calculate the field distribution using this circuit, and perform measurements of the spatial spectrum, wave energy, and power dissipation for this and similar wave problems. We emulate quantum simulations of this circuit on a classical computer and show that the numerical results are in agreement with theory and usual classical simulations. Most of the quantum circuits presented in this paper are constructed and computed using our computational framework.[26](#page-19-14)

We also show that the overall quantum simulations of dissipative waves based on the QSVT scale favorably compared to classical simulations in multi-dimensional systems. We expect the gain to be particularly efficient in kinetic plasma problems, where the wave modeling is done in phase space with six or even more dimensions. Still, there are several potential problems for practical applications of the QSVT, which should be pointed out. First of all, the encoding of the considered wave classical system requires at least  $4 + n<sub>x</sub>$ qubits and the resulting QSVT circuit involves hundreds of calls to the block-encoding oracle, even without taken into account the measurements. Quantum hardware with such specifications is unlikely to appear in the foreseeable future. Another issue is that typical classical wave systems are characterized by matrices with large condition numbers. Since the QSVT used for the inversion of such matrices returns a state whose amplitude scales as  $\mathcal{O}(1/\kappa)$ , the measurement of the state requires  $\mathcal{O}(\kappa)$  queries to the QSVT circuit. This can significantly reduce the quantum speedup. Apart from that, to invert a matrix with a large condition number, one needs to precompute classically a significant number of QSVT angles. This is difficult to do using the codes that are currently available for calculating such angles. In our case, the GPU parallelization of the code responsible for the polynomial approximation of the inverse function allowed us to compute the QSVT angles only for  $\kappa_{\text{qsvt}} \lesssim 1000$  (Sec. [II D\)](#page-2-1). This means that quantum modeling of classical wave systems is limited and, in practice, will likely require efficient preconditioning of the dispersion matrices. (A similar problem is known for classical modeling of large wave systems.<sup>[54](#page-20-12)</sup>) For instance, due to the sparsity of the matrices associated with the computation of EM waves (such as those in cold plasmas<sup>[4](#page-18-2)</sup>), a quantum version of the sparse approximate inverse preconditioner proposed in Ref. [37](#page-19-25) may be useful.

## ACKNOWLEDGMENTS

The research described in this paper was conducted under the Laboratory Directed Research and Development (LDRD) Program at Princeton Plasma Physics Laboratory, a national laboratory operated by Princeton University for the U.S. Department of Energy under Prime Contract No. DE-AC02- 09CH11466. The author(s) are pleased to acknowledge that the work reported on in this paper was substantially performed using the Princeton Research Computing resources at Princeton University which is consortium of groups led by the Princeton Institute for Computational Science and Engineering (PICSciE) and Office of Information Technology's Research Computing. The authors also thank Yulong Dong for valuable discussions.

<span id="page-15-0"></span>Appendix A: Basic and supplemental gates

#### <span id="page-15-7"></span>1. Rotation gates

The following rotation gates are used throughout the paper:

<span id="page-15-2"></span>
$$
R_{x}(\theta) = \begin{pmatrix} \cos\frac{\theta}{2} & -i\sin\frac{\theta}{2} \\ -i\sin\frac{\theta}{2} & \cos\frac{\theta}{2} \end{pmatrix}, \quad (A1a)
$$

$$
R_{y}(\theta) = \begin{pmatrix} \cos\frac{\theta}{2} & -\sin\frac{\theta}{2} \\ \sin\frac{\theta}{2} & \cos\frac{\theta}{2} \end{pmatrix}, \tag{A1b}
$$

$$
R_z(\theta) = \begin{pmatrix} e^{-i\theta/2} & 0\\ 0 & e^{i\theta/2} \end{pmatrix}.
$$
 (A1c)

Each of these operators satisfies

$$
R_a(\beta)R_a(\alpha) = R_a(\alpha + \beta), \quad a = x, y, z,
$$
 (A2)

and the same applies to

<span id="page-15-9"></span>
$$
P(\theta) = \begin{pmatrix} 1 & 0 \\ 0 & e^{i\theta} \end{pmatrix}.
$$
 (A3)

The rotation

<span id="page-15-4"></span>
$$
R_c(v) = R_y(\theta_{v,2})R_z(\theta_{v,1}), \qquad (A4)
$$

can be used to compute a complex value,  $v =$  $|v| \exp(i \arg(v))$ , by acting on the zero state:

$$
R_c(v)|0\rangle = \cos(\theta_{v,2}/2)e^{-i\theta_{v,1}/2}|0\rangle + \sin(\theta_{v,2}/2)e^{-i\theta_{v,1}/2}|1\rangle,
$$
\n(A5)

where  $\nu$  can be encoded as a complex amplitude of either the zero state,  $v = \cos(\theta_{v,2}/2)e^{-i\theta_{v,1}/2}$ , or the unit state,  $v =$  $\sin(\theta_{v,2}/2)e^{-i\theta_{v,1}/2}$ .

# 2. Parameters for the oracle *O<sup>H</sup>*

The rotations from Sec. [A 1](#page-15-7) are used in the oracle  $O_H$ (Figs. [6](#page-7-2) and [7\)](#page-8-1) with the following angles:

<span id="page-15-8"></span>
$$
\theta_{\omega, \varepsilon_L} = 2 \arcsin(-\omega \varepsilon_L d_H), \quad L \in [0, 1], \quad \text{(A6a)}
$$
\n
$$
\theta = 2 \arcsin(-\omega d_H), \quad L \in [0, 1], \quad \text{(A6b)}
$$

$$
\theta_{\omega} = 2 \arcsin(-\omega d_H),\tag{A6b}
$$
\n
$$
= 2 \arcsin(-\omega c \, d^{3/2})\tag{A6c}
$$

$$
\theta_{\omega, \varepsilon_0, e} = 2 \arcsin(-\omega \varepsilon_0 d_H^{3/2}), \tag{A6c}
$$

$$
\theta_{\omega,\mathrm{e}} = 2\arcsin(-\omega d_H^{3/2}),\tag{A6d}
$$

$$
\theta_{\eta_{\pm},1} = -2\arg(\eta_{\pm}),\tag{A6e}
$$

$$
\theta_{\eta_+,2} = 2\arcsin(|\eta_+|d_H^{3/2}),\tag{A6f}
$$

$$
\theta_{\eta_-,2} = 2\arcsin(|\eta_-|d_H^2),\tag{A6g}
$$

$$
\theta_{\pm\sigma} = 2\arcsin(\pm \sigma d_H^2),\tag{A6h}
$$

$$
\theta_{\pm\sigma,e} = 2\arcsin(\pm\sigma d_H^{3/2}) - \theta_{\pm\sigma},\tag{A6i}
$$

$$
\theta_{\pm\pi} = -\theta_{\pm\sigma}.\tag{A6j}
$$

For instance, the angles  $\theta_{\omega, \varepsilon_0}$  are used in the oracle  $O_{H, \omega}$ shown in Fig. [7](#page-8-1) to compute the elements  $i\omega \varepsilon_0$  of the matrix [\(43\)](#page-5-12) at the rows with  $k \in [2, 2N_x - 3]$ . According to Eq. [\(55\)](#page-8-2), for these elements, the oracle  $O<sub>S</sub>$  returns the multiplication factor  $d_H^{-1}$ , which is taken into account in Eq. [\(A6a\)](#page-15-8). The elements i $\omega \varepsilon_0$  also appear at  $k = 1$  and  $k = N_x - 2$  in the matrix [\(43\)](#page-5-12). However, for these indices, the oracle  $O_S$  returns  $d_H^{-3/2}$ that is taken into account in the computation of the angle  $\theta_{\omega,\varepsilon_0,e}$ , where the subindex 'e' stands for 'edge' (boundary). The same principle applies to the calculation of the angles  $\theta_{\omega}$  and  $\theta_{\omega,e}$ , also  $\theta_{\pm\sigma}$  and  $\theta_{\pm\sigma,e}$ .

#### <span id="page-15-6"></span>3. Arithmetic operators

Apart from the incrementor and decrementor used in Fig. [5](#page-7-1) and described in Ref. [4](#page-18-2), we use also a subtractor  $S_{k_{\text{sub}}}$  and a  $\text{comparator } C_{k_{\text{com}}}$ . The former operator (Fig. [17\)](#page-16-2) subtracts the predefined unsigned integer *k*sub from the integer(s) encoded in the  $n_t$  target qubits  $t$ . Its implementation is based on the circuit described in Ref. [55.](#page-20-13) In our realization, the most significant (the uppermost) qubit is used to store the sign of the resulting integer, and the absolute value of the output integer is written back to the target qubits.

By removing the *X* gates from Fig. [17,](#page-16-2) one obtains the adder  $A_{k_{sub}}$  that adds the integer  $k_{sub}$  to the integer(s) encoded in the register *t*.

The subtractor is used to construct the comparator<sup>[55](#page-20-13)</sup>  $C_{k_{\text{com}}}$ that inverts the 'com' ancilla qubit (Fig. [16\)](#page-13-0) if the predefined unsigned integer  $k_{\text{com}}$  is strictly larger than the integer encoded in the target qubits. The comparator leaves the target qubits and the 'sign' qubit (used for the intermediate computations within the comparator) untouched. More details can be found in Ref. [55](#page-20-13). (Keep in mind that the least significant qubit in all our circuits is the lowermost one.)

As shown in Ref. [56](#page-20-14), the circuit presented in Fig. [17](#page-16-2) can be modified to subtract the integer *k*sub which is not predefined but encoded as a bit string in another register  $r_{sub}$ . For that, the phase gates  $P_k$  in the subtractor should be controlled by the corresponding qubits of the register  $r_{sub}$ . This operator acts then on two registers, *t* and *r*sub, and is denoted here as  $S_{t-r_{sub}}$ . The resulting difference is written back to the target register *t*.

<span id="page-15-3"></span>The circuits for the subtractors and the comparator require  $\mathcal{O}(n^2)$  quantum operations.

## <span id="page-15-1"></span>Appendix B: QSVT computation of a Gaussian function

#### <span id="page-15-5"></span>1. General algorithm

To calculate the absolute value of the absorption power given by [\(71\)](#page-12-4), one needs to compute the Gaussian function *G* in the quantum circuit. This function can be approximated by a polynomial by using the Fourier approach, Eq. [\(17\)](#page-2-5). The circuit for the polynomial is constructed by using the QSVT (Fig. [1\)](#page-2-2). The QSVT finds the polynomial as a function of singular values of some given matrix *M*. If the matrix is diagonal, and the spatial coordinate grid is placed at the diagonal,  $M = diag(x)$ , then the QSVT computes the polynomial of the coordinate *x*. After that, *M* is block-encoded

<span id="page-16-2"></span>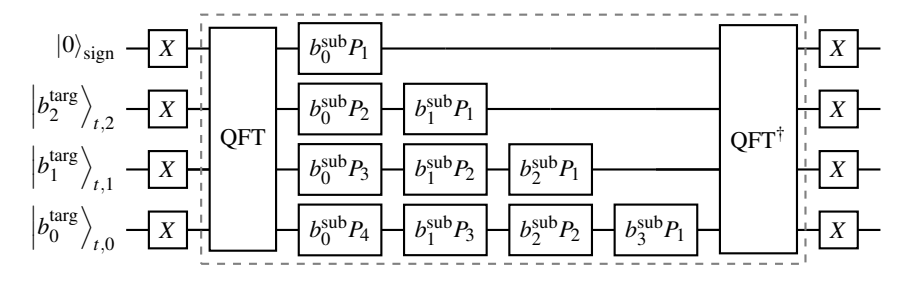

FIG. 17: The circuit for the subtractor  $S_{k_{sub}}$  for the case with  $n_t = 3$  target qubits, where the unsigned integer  $k_{sub}$  is represented as the bit string  $\left[ b_3^{\text{sub}} b_2^{\text{sub}} b_3^{\text{sub}} b_3^{\text{sub}} \right]$  ( $b_0^{\text{sub}}$  is the least significant bit). The operator subtracts  $k_{\text{sub}}$  from the unsigned integer,  $k_{\text{targ}}$ , encoded as the bit string  $\left| b_2^{\text{targ}} \right|$  $a_2^{\text{targ}} b_1^{\text{targ}}$  $b_0^{\text{targ}}$  $\begin{pmatrix} \text{targ} \\ 0 \end{pmatrix}$ *t* into the target register *t*. The difference  $\Delta = k_{\text{targ}} - k_{\text{sub}}$  is written back to the register *t*, and the 'sign' qubit is inverted if the result is negative. Here,  $b_j^{\text{sub}}P_k$  applies the phase gate  $P(2\pi/2^k)$ (Eq. [\(A3\)](#page-15-9)) if  $b_j^{\text{sub}} = 1$ . The inner dashed box is the adder,  $k_{\text{targ}} + k_{\text{sub}}$ , where the 'sign' qubit stores the carry bit of the sum.

into the unitary matrix  $U_A$ , which is used within the QSVT circuit as shown in Fig. [1.](#page-2-2) However, since the *x* grid,  $x_j$ , is a linear function of the index *j*, it is problematic to encode the *x* points directly into *U<sup>A</sup>* by using quantum gates, which are more naturally suited to represent rotations. Instead, one can encode  $\psi = \sin(x)$  and consider the Gaussian as a function of  $arcsin(\psi)$ :

<span id="page-16-4"></span>
$$
G(\psi) = \beta_{\rm sc} \exp\left(-\frac{\arcsin^2(\psi)}{2\mu^2}\right),\tag{B1}
$$

where  $\beta_{\rm sc}$  is a rescaling factor,  $\mu$  is the Gaussian width. To block-encode  $\psi_i = \sin(x_i)$ , the circuit shown in Fig. [18](#page-16-3) is used. This circuit generates the sine of *x<sup>j</sup>* :

<span id="page-16-5"></span>
$$
x_j = \alpha_0 + j\Delta x, \quad j = [0, N_x), \quad \Delta x = 2\alpha / N_x. \tag{B2}
$$

Similar to Sec. [IV B,](#page-5-0) we have  $N_x = 2^{n_x}$ , and the register  $r_x$  in Fig. [18](#page-16-3) has  $n<sub>x</sub>$  qubits. For the given integer *j* encoded as a bit string in the register  $r_x$ , the circuit returns  $sin(x_i)$  as the amplitude of the zero state of the ancilla *a*. It can be shown using Eq. [\(A1b\)](#page-15-2) that the *x*-grid from  $-1.0 - x_c$  to  $1.0 - x_c$  for some real  $x_c$  is generated by the following parameters:

<span id="page-16-1"></span>
$$
\alpha_0 = -1.0 - x_c, \quad \alpha = N_x/(N_x - 1).
$$
 (B3)

The Gaussian generated on this grid is centered at *x<sup>c</sup>* (Fig. [19\)](#page-17-1).

The Gaussian [\(B1\)](#page-16-4) is approximated by a polynomial of definite parity by using the Fourier approach [\(17\)](#page-2-5), and

<span id="page-16-3"></span>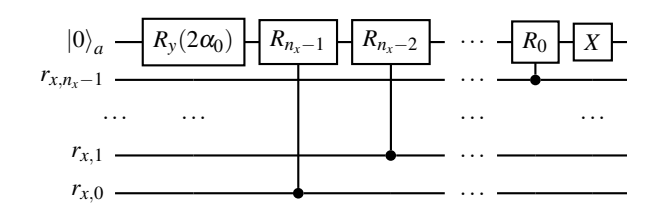

FIG. 18: The circuit implementing the matrix *U<sup>A</sup>* for the encoding of the coordinate  $\psi = \sin(x)$  according to Eqs. [\(B2\)](#page-16-5). Here,  $R_k = R_y(2\alpha/2^k)$ .

the QSVT angles are computed by using the minimization procedure.<sup>[29](#page-19-17)</sup> (By setting  $\beta_{\rm sc}$  < 1 in Eq. [\(B1\)](#page-16-4), one can speed up the calculation of the QSVT angles.) Since the Gaussian is an even function, the resulting QSVT circuit does not include the last three operators indicated by the dashed box in Fig. [1.](#page-2-2) The QSVT circuit uses the oracle *U<sup>A</sup>* shown in Fig. [18](#page-16-3) to encode  $\psi(x)$ . As shown in Fig. [19,](#page-17-1) the number of the QSVT angles depends logarithmically on  $\varepsilon_{\text{asvt}}$  for small  $\mu$ , and the dependence becomes polynomial for  $\mu \gtrsim 0.25$ (Fig. [19\)](#page-17-1). If the Gaussian peak is narrow ( $\mu$  < 0.05) or becomes comparable with the length of the spatial domain  $x = [-1.0, 1.0]$  ( $\mu > 0.25$ ), the number of angles grows exponentially with  $\mu$  for a fixed  $\varepsilon_{\text{qsvt}}$ .

# <span id="page-16-0"></span>2. Two Gaussians

To demonstrate this technique, we construct two Gaussians by using the QSVT and integrate them in space by using AE. This is an illustration of the 'parallel' computation in quantum circuits: by applying the QSVT circuit only once, we construct two Gauss functions at the same time. The corresponding circuit is shown in Fig. [20,](#page-17-2) where the *x*grid is prepared by creating a uniform superposition of states in the register  $r_x$  and using the parameters from Eqs. [\(B3\)](#page-16-1). The QSVT circuit is applied only to the first  $n<sub>x</sub> - 1$  qubits of the register  $r<sub>x</sub>$ . Since the last qubit (the most significant one) is in the superposition  $(|0\rangle + |1\rangle)/\sqrt{2}$ , the QSVT entangles one Gaussian with the zero state of this qubit and another Gaussian with the unit state:

$$
|\psi_G\rangle = 2^{-n_x/2} \Big( |0\rangle_{r_x, n_x - 1} |G(x)\rangle_{r_x, [0, n_x - 2]} + |1\rangle_{r_x, n_x - 1} |G(x)\rangle_{r_x, [0, n_x - 2]} \Big), \tag{B4}
$$

<span id="page-16-6"></span>where the state  $|\psi_G\rangle$  is indicated in Fig. [20.](#page-17-2) The most significant qubit in  $r_x$  encodes the left spatial domain,  $x < 0$ , if the qubit is in the zero state, and the right spatial domain,  $x > 0$ , if the qubit is in the unit state. Therefore, the superposition [\(B4\)](#page-16-6) corresponds to one Gaussian in the domain  $x = [-1.0, 0.0)$  and another Gaussian in  $x = (0.0, 1.0]$ 

<span id="page-17-1"></span>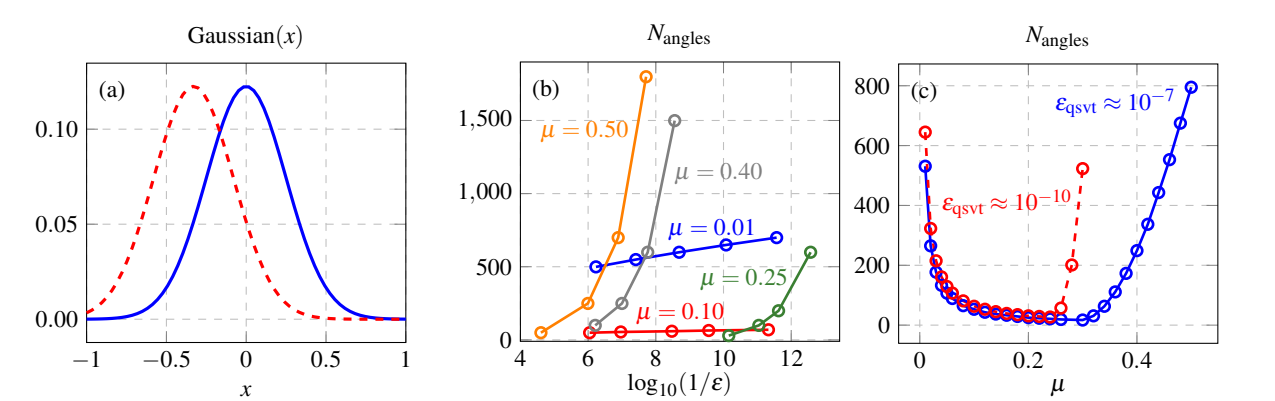

FIG. 19: (a) The Gaussian functions computed by the QSVT and centered around  $x_c = 0.0$  (solid blue line) and  $x_c = -0.33$ (dashed red line). Here,  $\beta_{\rm sc} = 0.98$ ,  $\mu = 0.25$ , and  $n_x = 6$ . The peak amplitude is downscaled by the factor  $2^{n_x/2}$  due to the initialization, which is the same as in the circuit shown in Fig. [20.](#page-17-2) (b) The dependence of the number of the QSVT angles,  $N_{\text{angles}}$ , on the QSVT approximation error  $\varepsilon_{\text{qsvt}}$  for various widths  $\mu$ . (c) The dependence of  $N_{\text{angles}}$  on  $\mu$  for  $\varepsilon_{\text{qsvt}} = 10^{-7}$  and  $\varepsilon_{\rm qsvt} = 10^{-10}$ .

<span id="page-17-2"></span>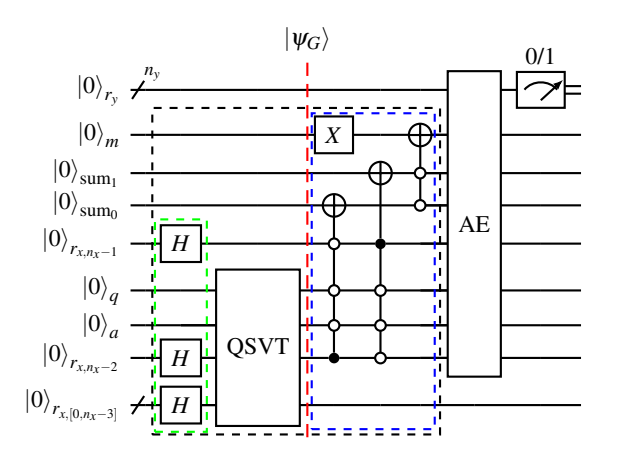

FIG. 20: The circuit for the construction of one Gaussian in the left spatial domain  $(x < 0)$  and another Gaussian in the right domain  $(x > 0)$  as shown in Fig. [21.](#page-18-8) The circuit also integrates the function in the second and third quarters of the spatial area,  $x = (-0.5, 0.5)$ . The QSVT circuit uses the subcircuit presented in Fig. [18](#page-16-3) as the block-encoding oracle. The green box indicates the initialization subcircuit. The blue box entangles the unit state  $|1\rangle_m$  with the spatial distribution of the Gaussians in  $x = (-0.5, 0.5)$  by using the ancilla register 'sum'. The most significant qubit of the register  $r<sub>x</sub>$  is separated from the rest of the register qubits to show correctly the location of the QSVT subcircuit. The black dashed box indicates the circuit *U*prep.

as shown in Fig. [21.](#page-18-8) Apart from that, if the original Gaussian is defined according to Eq. [\(B1\)](#page-16-4), then the resulting Gaussians have widths  $\mu/2$ . Also, due to the initialization circuit (green box in Fig. [20\)](#page-17-2), the Gaussians are multiplied by the factor  $\beta_{\text{init}} = 2^{-n_x/2}$ .

The circuit shown in Fig. [20](#page-17-2) integrates the Gaussians in the second and third quarters of the spatial domain:

$$
S_G = p_{m,1}/N_x, \tag{B5a}
$$

$$
p_{m,1} = \beta_{\text{init}}^2 \sum_{x = (-0.5, 0.5)} |G(x)|^2.
$$
 (B5b)

The quantum state encoding the desired spatial interval is entangled with  $|1\rangle_m$ , and then  $p_{m,1}$  is computed by using the AE. As explained in Sec. VIC, the AE consists of several queries to the AA operator. In our case, the latter is defined as

$$
AA = U_{\text{prep}} \text{REF}_0 U_{\text{prep}}^\dagger \text{REF}_G,\tag{B6}
$$

where  $U_{\text{prep}}$  is marked in Fig. [20](#page-17-2) with the black dashed box,  $REF<sub>0</sub>$  is the reflector around the initial (in our case, zero) state,  $REF_G$  is the reflector around the state of interest produced by  $U_{\text{prep}}$ . Here, the state of interest is  $|1\rangle_m$ , thus,  $\text{REF}_G$ is represented by a single Pauli *Z* gate at the qubit *m*. The reflector  $REF_0$  is constructed as the sequence *XZX* at the qubit *m* controlled by the zero states of the registers  $r_x$ ,  $a$ ,  $q$  and 'sum'.

The whole circuit shown in Fig. [20](#page-17-2) is computed on an em-ulator of quantum computers.<sup>[26](#page-19-14)</sup> The AE of  $S_G$  is shown in Fig. [21](#page-18-8) and compared with the value computed classically.

# <span id="page-17-0"></span>3. Gaussian as a filter

<span id="page-17-3"></span>The Gaussian constructed by the QSVT can be used as a filter in real or Fourier space. In particular, to calculate the product of the EM fields  $F(x)$  with the Gaussian,  $G(x)F(x)$ , one can use the circuit shown in Fig. [22.](#page-18-9) Here, the main question is whether it is possible to use the same ancillae in the OSVT for the computation of  $F(x)$  (the 'MI' subcircuit) and in the QSVT for the Gaussian calculation (the 'Gauss' subcircuit). The computation shows that one does not need to control the 'Gauss' by the zero states of the ancillae used in the 'MI' (i.e., ancilla registers  $q$ ,  $a<sub>v</sub>$ ,  $a<sub>j</sub>$ ), and the same ancilla *a<sup>d</sup>* can be used in both QSVT subcircuits. However, for the Gaussian QSVT, it is necessary to introduce another ancilla  $q_G$  equivalent to the ancilla  $q$  in the 'MI'.

<span id="page-18-8"></span>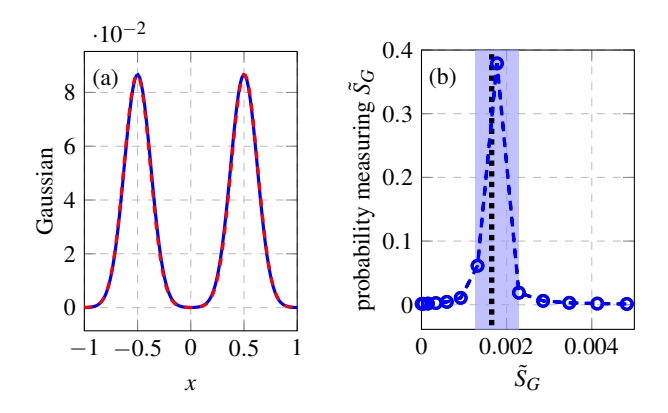

FIG. 21: (a) Two Gaussians encoded in the intermediate state  $|\psi_G\rangle$  produced in the circuit shown in Fig. [20](#page-17-2) (red dashed line) and computed classically (solid blue line). Here,  $\mu = 0.250$  is used in Eq. [\(B1\)](#page-16-4), and the resulting width of each Gaussian is  $\mu = 0.125$ . b: Probability distribution of measurement results  $\tilde{S}_G$  from the circuit shown in Fig. [20,](#page-17-2) where  $n<sub>v</sub> = 6$ . The shaded area marks the interval where the analytical error is bounded as described in Eq. [\(64\)](#page-11-4). The vertical black dotted line corresponds to  $S_G$  computed classically using Eq. [\(B5\)](#page-17-3).

<span id="page-18-9"></span>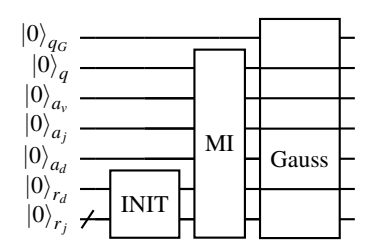

FIG. 22: The circuit for the computation of the product  $G(x)F(x)$ , where  $G(x)$  is the Gaussian modeled by the QSVT subcircuit 'Gauss', *F*(*x*) is the field, electric or magnetic, simulated by the QSVT subcircuit 'MI'. The qubits that pass above the circuit 'Gauss' are not used by it. The initialization 'INIT' is the same as discussed in

Sec. V<sub>B</sub>.

Since the 'Gauss' is not controlled by the qubit  $r_d$ , which is responsible for the choice between the electric and magnetic fields, the circuit constructs the product  $G(x)F(x)$  for both fields in parallel. The circuit shown in Fig. [22](#page-18-9) outputs the spatial distribution  $G(x)E(x)$  (entangled with  $|0\rangle_{r_d}$ ) and  $G(x)B(x)$  (entangled with  $|1\rangle_{r_d}$ ) if all ancillae are in the zero state. The signals  $G(x)F(x)$  obtained from the emulation of this circuit are shown in Fig. [23](#page-18-10) and compared with classical simulations.

- <span id="page-18-0"></span><sup>1</sup>N. J. Fisch, [Theory of current drive in plasmas,](https://link.aps.org/doi/10.1103/RevModPhys.59.175) Reviews of Modern Physics 59 (1987) 175–234. [doi:10.1103/RevModPhys.59.175](https://doi.org/10.1103/RevModPhys.59.175). URL <https://link.aps.org/doi/10.1103/RevModPhys.59.175>
- <sup>2</sup>R. I. Pinsker, Introduction to wave heating and current drive in magnetized pla[smas,](https://aip.scitation.org/doi/abs/10.1063/1.1343512) Physics of Plasmas 8 (4) (2001) 1219–1228. [arXiv:https://aip.scitation.org/doi/pdf/10.1063/1.1343512](http://arxiv.org/abs/https://aip.scitation.org/doi/pdf/10.1063/1.1343512), [doi:10.1063/1.1343512](https://doi.org/10.1063/1.1343512).
- URL <https://aip.scitation.org/doi/abs/10.1063/1.1343512>

<span id="page-18-10"></span>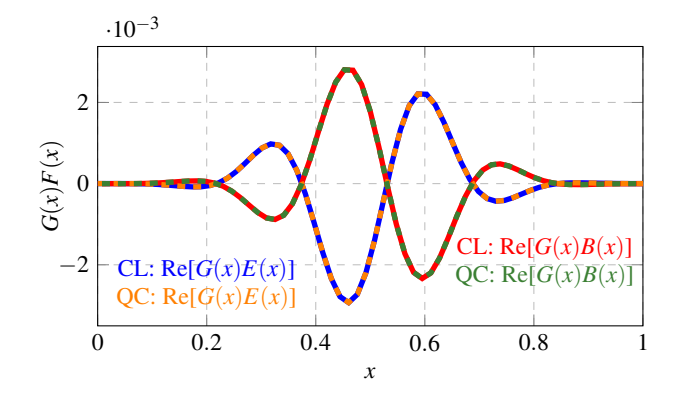

FIG. 23: The product of the Gaussian *G* with electromagnetic fields simulated classically (CL, solid lines) and by using the circuit shown in Fig. [22](#page-18-9) (QC, dashed lines).

- <span id="page-18-1"></span> ${}^{3}R$ . Prater, Heating and current drive by electron cy-<br>clotron waves, Physics of Plasmas 11 (5) (2004) 2349– clotron waves, Physics of Plasmas 11 (5) (2004) 2349– 2376. [arXiv:https://doi.org/10.1063/1.1690762](http://arxiv.org/abs/https://doi.org/10.1063/1.1690762), [doi:10.1063/1.1690762](https://doi.org/10.1063/1.1690762).
- URL <https://doi.org/10.1063/1.1690762>
- <span id="page-18-2"></span>4 I. Novikau, E. A. Startsev, I. Y. Dodin, Quantum signal processing for simulating cold plasma waves, Physical Review A 105 (2022) 062444. [doi:10.1103/PhysRevA.105.062444](https://doi.org/10.1103/PhysRevA.105.062444).
- <span id="page-18-3"></span>URL <https://link.aps.org/doi/10.1103/PhysRevA.105.062444> <sup>5</sup>A. Engel, G. Smith, S. E. Parker, Quantum algorithm for the vlasov equation, Physical Review A 100 (2019) 062315. [doi:10.1103/PhysRevA.100.062315](https://doi.org/10.1103/PhysRevA.100.062315).
- <span id="page-18-4"></span>URL <https://link.aps.org/doi/10.1103/PhysRevA.100.062315> <sup>6</sup>V. Lancellotti, D. Milanesio, R. Maggiora, G. Vecchi, V. Kyrytsya, TOPICA: an accurate and efficient numerical tool for analysis and [design of ICRF antennas,](https://doi.org/10.1088/0029-5515/46/7/s10) Nuclear Fusion 46 (7) (2006) S476–S499. [doi:10.1088/0029-5515/46/7/s10](https://doi.org/10.1088/0029-5515/46/7/s10).
- URL <https://doi.org/10.1088/0029-5515/46/7/s10>
- <sup>7</sup>S. Shiraiwa, J. C. Wright, P. T. Bonoli, T. Kolev, M. Stowell, RF wave simulation for cold edge plasmas using the MFEM library, EPJ Web Conf. 157 (2017) 03048. [doi:10.1051/epjconf/201715703048](https://doi.org/10.1051/epjconf/201715703048). URL <https://doi.org/10.1051/epjconf/201715703048>
- <span id="page-18-5"></span><sup>8</sup>V. A. Svidzinski, J. S. Kim, L. Zhao, S. A. Galkin, J. A. Spencer, Hybrid iterative approach for simulation of radio-frequency fields in plasma, Physics of Plasmas 25 (8) (2018) 082509. [arXiv:https://doi.org/10.1063/1.5037110](http://arxiv.org/abs/https://doi.org/10.1063/1.5037110), [doi:10.1063/1.5037110](https://doi.org/10.1063/1.5037110).
- URL <https://doi.org/10.1063/1.5037110>
- <span id="page-18-6"></span><sup>9</sup>J. Hillairet, P. Mollard, L. Colas, W. Helou, G. Urbanczyk, J.-M. Bernard, J.-M. Delaplanche, F. Durand, N. Faure, P. Garibaldi, G. Lombard, C. Bourdelle, C. Desgranges, E. Delmas, R. Dumont, A. Ekedahl, F. Ferlay, M. Goniche, C. Guillemaut, G. Hoang, P. Maget, R. Volpe, Y. Song, Q. Yang, Z. Chen, Y. Wang, H. Xu, S. Yuan, Y. Zhao, F. Durodie, E. Lerche, R. Ragona, N. Bertelli, M. Ono, S. Shiraiwa, V. Bobkov, C. Klepper, C. Lau, E. Martin, B. Lu, R. Maggiora, D. Milanesio, K. Vulliez, G. Wallace, W. Team, WEST actively cooled load resilient ion cyclotron resonance heating system results, Nuclear Fusion 61 (9) (2021) 096030. [doi:10.1088/1741-4326/ac1759](https://doi.org/10.1088/1741-4326/ac1759).

URL <https://doi.org/10.1088/1741-4326/ac1759>

<sup>10</sup>W. Zhang, R. Bilato, V. Bobkov, A. Cathey, A. D. Siena, M. Hoelzl, A. Messiaen, J. Myra, G. S. López, W. Tierens, M. Usoltceva, J. Wright, the ASDEX Upgrade Team, the EUROfusion MST1 Team, Recent progress in modeling ICRF-edge plasma interactions with ap[plication to ASDEX upgrade,](https://doi.org/10.1088/1741-4326/ac38c8) Nuclear Fusion 62 (7) (2022) 075001. [doi:10.1088/1741-4326/ac38c8](https://doi.org/10.1088/1741-4326/ac38c8).

URL <https://doi.org/10.1088/1741-4326/ac38c8>

<span id="page-18-7"></span><sup>11</sup>W. Guttenfelder, D. Battaglia, E. Belova, N. Bertelli, M. Boyer, C. Chang, A. Diallo, V. Duarte, F. Ebrahimi, E. Emdee, N. Ferraro, E. Fredrickson, N. Gorelenkov, W. Heidbrink, Z. Ilhan, S. Kaye, E.-H. Kim, A. Kleiner, F. Laggner, M. Lampert, J. Lestz, C. Liu, D. Liu, T. Looby, N. Mandell, R. Maingi, J. Myra, S. Munaretto, M. Podestà, T. Rafiq, R. Raman, M. Reinke, Y. Ren, J. R. Ruiz, F. Scotti, S. Shiraiwa, V. Soukhanovskii, P. Vail, Z. Wang, W. Wehner, A. White, R. White, B. Woods, J. Yang, S. Zweben, S. Banerjee, R. Barchfeld, R. Bell, J. Berkery, A. Bhattacharjee, A. Bierwage, G. Canal, X. Chen, C. Clauser, N. Crocker, C. Domier, T. Evans, M. Francisquez, K. Gan, S. Gerhardt, R. Goldston, T. Gray, A. Hakim, G. Hammett, S. Jardin, R. Kaita, B. Koel, E. Kolemen, S.-H. Ku, S. Kubota, B. LeBlanc, F. Levinton, J. Lore, N. Luhmann, R. Lunsford, R. Maqueda, J. Menard, J. Nichols, M. Ono, J.-K. Park, F. Poli, T. Rhodes, J. Riquezes, D. Russell, S. Sabbagh, E. Schuster, D. Smith, D. Stotler, B. Stratton, K. Tritz, W. Wang, B. Wirth, [NSTX-u theory, modeling and analysis results,](https://doi.org/10.1088/1741-4326/ac5448) Nuclear Fusion 62 (4) (2022) 042023. [doi:10.1088/1741-4326/ac5448](https://doi.org/10.1088/1741-4326/ac5448).

URL <https://doi.org/10.1088/1741-4326/ac5448>

<span id="page-19-0"></span><sup>12</sup>I. Y. Dodin, E. A. Startsev, On applications of quantum com-puting to plasma simulations[,](https://doi.org/10.1063/5.0056974) Physics of Plasmas 28 (9) (2021)<br>092101 arXiv:https://doi.org/10.1063/5.0056974 [arXiv:https://doi.org/10.1063/5.0056974](http://arxiv.org/abs/https://doi.org/10.1063/5.0056974), [doi:10.1063/5.0056974](https://doi.org/10.1063/5.0056974).

URL <https://doi.org/10.1063/5.0056974>

- <span id="page-19-1"></span><sup>13</sup>A. W. Harrow, A. Hassidim, S. Lloyd, Quantum algorithm for linear systems of equations, Phys. Rev. Lett. 103 (2009) 150502. [doi:10.1103/PhysRevLett.103.150502](https://doi.org/10.1103/PhysRevLett.103.150502).
- <span id="page-19-2"></span>URL <https://link.aps.org/doi/10.1103/PhysRevLett.103.150502> <sup>14</sup>A. Ambainis, Variable time amplitude amplification and quantum algorithms for linear algebra problems, in: C. Dürr, T. Wilke (Eds.), 29th International Symposium on Theoretical Aspects of Computer Science (STACS 2012), Vol. 14 of Leibniz International Proceedings in Informatics (LIPIcs), Schloss Dagstuhl–Leibniz-Zentrum fuer Informatik, Dagstuhl, Germany, 2012, pp. 636–647. [doi:10.4230/LIPIcs.STACS.2012.636](https://doi.org/10.4230/LIPIcs.STACS.2012.636).
- <span id="page-19-3"></span>URL <http://drops.dagstuhl.de/opus/volltexte/2012/3426> <sup>15</sup>A. M. Childs, R. Kothari, R. D. Somma, Quantum algorithm for systems of linear [equations with exponent](https://doi.org/10.1137/16M1087072)ially improved dependence on precision, SIAM Journal on Computing 46 (6) (2017) 1920–1950. [arXiv:https://doi.org/10.1137/16M1087072](http://arxiv.org/abs/https://doi.org/10.1137/16M1087072), [doi:10.1137/16M1087072](https://doi.org/10.1137/16M1087072).

URL <https://doi.org/10.1137/16M1087072>

- <span id="page-19-4"></span><sup>16</sup>A. Scherer, B. Valiron, S.-C. Mau, S. Alexander, E. van den Berg, T. E. Chapuran, Concrete resource analysis of the quantum linear-system algorithm u[sed](https://doi.org/10.1007%2Fs11128-016-1495-5) to compute the electromagnetic scattering cross section of a 2d target, Quantum Information Processing 16 (3) (jan 2017). [doi:10.1007/s11128-016-1495-5](https://doi.org/10.1007/s11128-016-1495-5).
- URL <https://doi.org/10.1007%2Fs11128-016-1495-5>
- <span id="page-19-5"></span><sup>17</sup>G. H. Low, I. L. Chuang, Optimal Hamiltonian simulation by quantum signal processing, Physical Review Letters 118 (2017) 010501. [doi:10.1103/PhysRevLett.118.010501](https://doi.org/10.1103/PhysRevLett.118.010501).

<span id="page-19-6"></span>URL <https://link.aps.org/doi/10.1103/PhysRevLett.118.010501> <sup>18</sup>G. H. Low, I. L. Chuang, [Hamiltonian simulation by qubitization,](https://doi.org/10.22331/q-2019-07-12-163) Quantum 3 (2019) 163. [doi:10.22331/q-2019-07-12-163](https://doi.org/10.22331/q-2019-07-12-163).

URL <https://doi.org/10.22331/q-2019-07-12-163>

<span id="page-19-7"></span><sup>19</sup>A. Gilyén, Y. Su, G. H. Low, N. Wiebe, Quantum singular value transformation and [beyond: Exponential im](https://doi.org/10.1145/3313276.3316366)provements for quantum matrix arithmetics, in: Proceedings of the 51st Annual ACM SIGACT Symposium on Theory of Computing, STOC 2019, Association for Computing Machinery, New York, NY, USA, 2019, p. 193–204. [doi:10.1145/3313276.3316366](https://doi.org/10.1145/3313276.3316366).

URL <https://doi.org/10.1145/3313276.3316366>

- <span id="page-19-8"></span><sup>20</sup>J. M. Martyn, Z. M. Rossi, A. K. Tan, I. L. Chuang, Grand unification of quantum algorithms, PRX Quantum 2 (2021) 040203. [doi:10.1103/PRXQuantum.2.040203](https://doi.org/10.1103/PRXQuantum.2.040203).
- URL <https://link.aps.org/doi/10.1103/PRXQuantum.2.040203> <sup>21</sup>A. Montanaro, S. Pallister, Quantum algorithms and the fi-
- <span id="page-19-9"></span>nite element method, Physical Review A 93 (2016) 032324. [doi:10.1103/PhysRevA.93.032324](https://doi.org/10.1103/PhysRevA.93.032324).
- <span id="page-19-10"></span>URL <https://link.aps.org/doi/10.1103/PhysRevA.93.032324> <sup>22</sup>L. Lin, [Lecture notes on quantum algorithms for scientific computation](https://arxiv.org/abs/2201.08309) (2022). [doi:10.48550/ARXIV.2201.08309](https://doi.org/10.48550/ARXIV.2201.08309). URL <https://arxiv.org/abs/2201.08309>

<span id="page-19-11"></span><sup>23</sup>W. H. Press, S. A. Teukolsky, W. T. Vetterling, B. P. Flannery, Numerical Recipes 3rd Edition: The Art of Scientific Computing, 3rd Edition, Cambridge University Press, USA, 2007.

- <span id="page-19-12"></span><sup>24</sup>E. Remez, Sur la détermination des polynômes d'approximation de degré donnée, Comm. Soc. Math. Kharkov 10 (1934) 41.
- <span id="page-19-13"></span><sup>25</sup>Efficient phase-factor evaluation in quantum signal processing: code, <https://github.com/qsppack/QSPPACK> (2022).
- <span id="page-19-14"></span><sup>26</sup>Numerical QSP framework implemented in C++ with the application of QuEST library,
- <span id="page-19-15"></span>[https://github.com/ivanNovikau/QSVT\\_framework](https://github.com/ivanNovikau/QSVT_framework) (2022).<br><sup>27</sup>J. Haah, Product decomposition of periodic func Product decomposition of periodic functions in quantum signal processing, Quantum 3 (2019) 190. [doi:10.22331/q-2019-10-07-190](https://doi.org/10.22331/q-2019-10-07-190).
- URL <http://dx.doi.org/10.22331/q-2019-10-07-190>
- <span id="page-19-16"></span><sup>28</sup>Computation of angles for quantum signal processing in F#, <https://github.com/microsoft/Quantum-NC/tree/main/src/simulation/qsp> (2020).
- <span id="page-19-17"></span> $29$ Y. Dong, X. Meng, K. B. Whaley, L. Lin, Efficient phase-factor evaluation in quantum signal processing[, Physical](http://dx.doi.org/10.1103/PhysRevA.103.042419) Review A 103 (4) (Apr 2021). [doi:10.1103/physreva.103.042419](https://doi.org/10.1103/physreva.103.042419).
- URL <http://dx.doi.org/10.1103/PhysRevA.103.042419>
- <span id="page-19-18"></span><sup>30</sup>L. Ying, Stable factorization for phase factors of quantum signal processing [\(2022](https://arxiv.org/abs/2202.02671)). [doi:10.48550/ARXIV.2202.02671](https://doi.org/10.48550/ARXIV.2202.02671).
- URL <https://arxiv.org/abs/2202.02671>
- <span id="page-19-19"></span><sup>31</sup>R. E. Bank, L. R. Scott, On the conditioning of finite element equations with highly refined meshes, SIAM Journal on Numerical Analysis 26 (6) (1989) 1383–1394.
- URL <http://www.jstor.org/stable/2157745>
- <span id="page-19-20"></span><sup>32</sup>Y. Saad, Iterative methods for sparse linear systems, Society for Industrial and Applied Mathematics, 2003.
- <span id="page-19-21"></span><sup>33</sup>H. A. van der Vorst, Bi-CGSTAB: A fast and smoothly converging [variant of bi-cg fo](https://doi.org/10.1137/0913035)r the solution of nonsymmetric linear systems, SIAM Journal on Scientific and Statistical Computing 13 (2) (1992) 631–644. [arXiv:https://doi.org/10.1137/0913035](http://arxiv.org/abs/https://doi.org/10.1137/0913035), [doi:10.1137/0913035](https://doi.org/10.1137/0913035).

URL <https://doi.org/10.1137/0913035>

<span id="page-19-22"></span><sup>34</sup>Y. Saad, M. H. Schultz, GMRES: A generalized minimal residual algorithm for solving [nonsymmetric linear systems,](https://doi.org/10.1137/0907058) SIAM Journal on Scientific and Statistical Computing 7 (3) (1986) 856–869. [arXiv:https://doi.org/10.1137/0907058](http://arxiv.org/abs/https://doi.org/10.1137/0907058), [doi:10.1137/0907058](https://doi.org/10.1137/0907058).

URL <https://doi.org/10.1137/0907058>

- <span id="page-19-23"></span><sup>35</sup>R. W. Freund, A transpose-free quasi-minimal residual algorithm for non-hermitian linear systems, SIAM Journal on Scientific Computing 14 (2) (1993) 470–482. [arXiv:https://doi.org/10.1137/0914029](http://arxiv.org/abs/https://doi.org/10.1137/0914029), [doi:10.1137/0914029](https://doi.org/10.1137/0914029).
- URL <https://doi.org/10.1137/0914029>

<span id="page-19-24"></span><sup>36</sup>J. R. Shewchuk, Technical report no. cmu-cs-94-125, an introduction to the conjugate gradient method without the agonizing pain, Tech. rep., Carnegie Mellon University, Pittsburgh, Pennsylvania, USA (1994).

URL <https://dl.acm.org/doi/10.5555/865018>

<span id="page-19-25"></span><sup>37</sup>B. D. Clader, B. C. Jacobs, C. R. Sprouse, Preconditioned quantum linear system algorithm, Phys. Rev. Lett. 110 (2013) 250504. [doi:10.1103/PhysRevLett.110.250504](https://doi.org/10.1103/PhysRevLett.110.250504).

- URL <https://link.aps.org/doi/10.1103/PhysRevLett.110.250504>
- <sup>38</sup>G. Vahala, L. Vahala, M. Soe, A. K. Ram, Unitary quantum lattice simulations for Maxwell equations in vacuum and in dielectric media, Journal of Plasma Physics 86 (5) (2020) 905860518. [doi:10.1017/S0022377820001166](https://doi.org/10.1017/S0022377820001166).
- <sup>39</sup>A. K. Ram, G. Vahala, L. Vahala, M. Soe, Reflection and transmission of electromagnetic pulses at a [planar](https://doi.org/10.1063/5.0067204) dielectric interface: Theory and quantum lattice simulations, AIP Advances 11 (10) (2021) 105116. [arXiv:https://doi.org/10.1063/5.0067204](http://arxiv.org/abs/https://doi.org/10.1063/5.0067204), [doi:10.1063/5.0067204](https://doi.org/10.1063/5.0067204).
- URL <https://doi.org/10.1063/5.0067204>
- <sup>40</sup>G. Vahala, M. Soe, L. Vahala, A. K. Ram, One- and two-dimensional quantum lattice algorithms for [Maxwell equ](https://doi.org/10.1080/10420150.2021.1891059)ations in inhomogeneous scalar dielectric media. ii: Simulations, Radiation Effects and Defects in Solids 176 (1-2) (2021) 64–72. [arXiv:https://doi.org/10.1080/10420150.2021.1891059](http://arxiv.org/abs/https://doi.org/10.1080/10420150.2021.1891059), [doi:10.1080/10420150.2021.1891059](https://doi.org/10.1080/10420150.2021.1891059).
- URL <https://doi.org/10.1080/10420150.2021.1891059>

<span id="page-19-26"></span><sup>41</sup>E. Koukoutsis, K. Hizanidis, A. K. Ram, G. Vahala, Dyson maps and

unitary evolution for Maxwell equations in tensor dielectric media (2022). [doi:10.48550/ARXIV.2209.08523](https://doi.org/10.48550/ARXIV.2209.08523).

- URL <https://arxiv.org/abs/2209.08523>
- <span id="page-20-0"></span><sup>42</sup>S. Jin, N. Liu, Y. Yu, Time complexity analysis of quantum difference methods f[or linear](https://doi.org/10.1016%2Fj.jcp.2022.111641) high dimensional and multiscale partial differential equations, Journal of Computational Physics 471 (2022) 111641. [doi:10.1016/j.jcp.2022.111641](https://doi.org/10.1016/j.jcp.2022.111641).
- URL <https://doi.org/10.1016%2Fj.jcp.2022.111641>
- <span id="page-20-1"></span><sup>43</sup>D. W. Berry, A. M. Childs, Black-box hamiltonian simulation and unitary implementation, Quantum Info. Comput. 12 (1–2) (2012) 29–62.
- <span id="page-20-3"></span><sup>44</sup>A. Barenco, C. H. Bennett, R. Cleve, D. P. DiVincenzo, N. Margolus, P. Shor, T. Sleator, J. A. Smolin, H. Weinfurter, Elementary gates for quantum computation, Physical Review A 52 (1995) 3457–3467. [doi:10.1103/PhysRevA.52.3457](https://doi.org/10.1103/PhysRevA.52.3457).
- <span id="page-20-2"></span>URL <https://link.aps.org/doi/10.1103/PhysRevA.52.3457> <sup>45</sup>T. Jones, A. Brown, I. Bush, S. C. Benjamin, Quest and high performance simulation of quantum computers[, Scientific](https://doi.org/10.1038/s41598-019-47174-9) Reports 9 (1) (2019) 10736. [doi:10.1038/s41598-019-47174-9](https://doi.org/10.1038/s41598-019-47174-9).
- <span id="page-20-4"></span>URL <https://doi.org/10.1038/s41598-019-47174-9> <sup>46</sup>M. A. Nielsen, I. L. Chuang, Quantum Computation and Quantum Information, Cambridge University Press; 10th Anniversary edition, 2010.
- <span id="page-20-5"></span><sup>47</sup>G. Brassard, P. Høyer, M. Mosca, A. Tapp, Quantum amplitude amplification and estimation[, Quantum Computatio](http://dx.doi.org/10.1090/conm/305/05215)n and Information 305 (2002) 53–74. [doi:10.1090/conm/305/05215](https://doi.org/10.1090/conm/305/05215).

URL <http://dx.doi.org/10.1090/conm/305/05215>

- <span id="page-20-6"></span><sup>48</sup>T. H. Stix, Waves in Plasmas, AIP-Press, 1992.
- <span id="page-20-7"></span><sup>49</sup>E. R. Tracy, A. J. Brizard, A. S. Richardson, A. N. Kaufman, Ray Tracing and Beyond: Phase Space Methods in Plasma Wave Theory, Cambridge University Press, New York, 2014.
- <span id="page-20-8"></span><sup>50</sup>V. A. Svidzinski, J. S. Kim, J. A. Spencer, L. Zhao, S. A. Galkin,

E. G. Evstatiev, Hot plasma dielectric response to radio-frequency fields in inhomogeneous magnetic field, Physics of Plasmas 23 (11) (2016) 112101. [arXiv:https://doi.org/10.1063/1.4966638](http://arxiv.org/abs/https://doi.org/10.1063/1.4966638), [doi:10.1063/1.4966638](https://doi.org/10.1063/1.4966638).

URL <https://doi.org/10.1063/1.4966638>

- <span id="page-20-9"></span><sup>51</sup>G. Ortiz, J. E. Gubernatis, E. Knill, R. Laflamme, Quantum algorithms for fermionic simulations, Physical Review A 64 (2001) 022319. [doi:10.1103/PhysRevA.64.022319](https://doi.org/10.1103/PhysRevA.64.022319).
- URL <https://link.aps.org/doi/10.1103/PhysRevA.64.022319>
- <span id="page-20-10"></span><sup>52</sup>K. Mitarai, K. Fujii, Methodology for replacing indirect measurements with direct measurements, Physical Review Research 1 (2019) 013006. [doi:10.1103/PhysRevResearch.1.013006](https://doi.org/10.1103/PhysRevResearch.1.013006).
- URL <https://link.aps.org/doi/10.1103/PhysRevResearch.1.013006>
- <span id="page-20-11"></span><sup>53</sup>H. Buhrman, R. Cleve, J. Watrous, R. de Wolf, Quantum fingerprinting, Phys. Rev. Lett. 87 (2001) 167902. [doi:10.1103/PhysRevLett.87.167902](https://doi.org/10.1103/PhysRevLett.87.167902).
- URL <https://link.aps.org/doi/10.1103/PhysRevLett.87.167902>
- <span id="page-20-12"></span><sup>54</sup>D. L. Green, E. D'Azevedo, D. B. Batchelor, N. Bertelli, C. Lau, R. L. Barnett, J. F. C. Marin, A WKB based preconditioner for the 1D Helmholtz wave equation,<br>AIP Conference Proceedings 2254 (1) (2020) 060008. AIP Conference Proceedings 2254 (1) (2020) 060008. [arXiv:https://aip.scitation.org/doi/pdf/10.1063/5.0018579](http://arxiv.org/abs/https://aip.scitation.org/doi/pdf/10.1063/5.0018579), [doi:10.1063/5.0018579](https://doi.org/10.1063/5.0018579).
- <span id="page-20-13"></span>URL <https://aip.scitation.org/doi/abs/10.1063/5.0018579> <sup>55</sup>A. Suau, G. Staffelbach, H. Calandra, Practical quantum computing, ACM Transactions on Quantum Computing 2 (1) (2021) 1–35. [doi:10.1145/3430030](https://doi.org/10.1145/3430030).
- URL <http://dx.doi.org/10.1145/3430030>
- <span id="page-20-14"></span><sup>56</sup>T. G. Draper, [Addition on a quantum computer](https://arxiv.org/abs/quant-ph/0008033) (2000). [doi:10.48550/ARXIV.QUANT-PH/0008033](https://doi.org/10.48550/ARXIV.QUANT-PH/0008033).
- URL <https://arxiv.org/abs/quant-ph/0008033>